# **INSTITUTO SUPERIOR TECNOLÓGICO SUDAMERICANO**

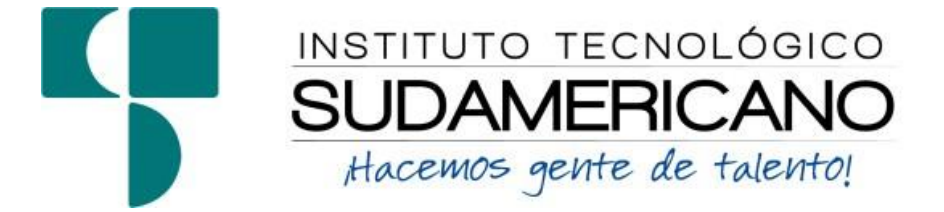

# **CARRERA ELECTRÓNICA**

# "DESARROLLO DE UN SISTEMA DE DETECCIÓN Y MONITOREO DE GAS (GLP) CON TECNOLOGÍA IOT EN LA CIUDAD DE LOJA EN EL PERIODO OCTUBRE 2022 – ABRIL 2023"

# PROYECTO DE INVESTIGACIÓN PREVIO A LA OBTENCIÓN DEL TÍTULO DE

# TECNÓLOGO EN LA

TECNOLOGÍA SUPERIOR DE ELECTRÓNICA.

AUTORES:

Chuquimarca Paredes Fernando José

Gálvez Sandoval Cristhian David

DIRECTOR:

Ing. César Cristian Carrión Aguirre

Loja, 4 de mayo 2023

# **Certificación del Director del Proyecto de Investigación de fin de Carrera**

<span id="page-1-0"></span>**Ing.**

César Cristian Carrión Aguirre

# **DIRECTOR DE INVESTIGACIÓN**

### **CERTIFICA:**

Que ha supervisado el presente proyecto de investigación titulado "DESARROLLO DE UN SISTEMA DE DETECCIÓN Y MONITOREO DE GAS (GLP) CON TECNOLOGÍA IOT EN LA CIUDAD DE LOJA EN EL PERIODO OCTUBRE 2022 – ABRIL 2023" el mismo que cumple con lo establecido por el Instituto Superior Tecnológico Sudamericano; por consiguiente, autorizo su presentación ante el tribunal respectivo.

Loja, 4 de mayo de 2023

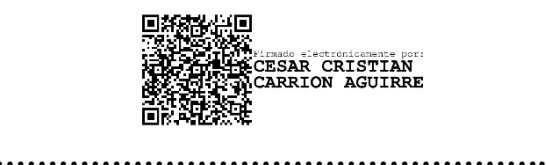

**Firma**

**Ing. César Cristian Carrión Aguirre**

# **Autoría**

<span id="page-2-0"></span>Yo FERNANDO JOSÉ CHUQUIMARCA PAREDES con C.I. N° 1150563805 declaro ser el autor del presente trabajo de tesis titulado DESARROLLO DE UN SISTEMA DE DETECCIÓN Y MONITOREO DE GAS (GLP) CON TECNOLOGÍA IOT EN LA CIUDAD DE LOJA EN EL PERIODO OCTUBRE 2022 – ABRIL 2023, es original e inédito, dejando establecido que aquellos aportes intelectuales de otros autores se han referenciado debidamente en el proyecto de investigación.

Loja, 4 de mayo de 2023

**..............................................**

**Firma**

**C.I. 1150563805**

# **Autoría**

<span id="page-3-0"></span>Yo CRISTHIAN DAVID GÁLVEZ SANDOVAL con C.I. N° 1105951154 declaro ser el autor del presente trabajo de tesis titulado DESARROLLO DE UN SISTEMA DE DETECCIÓN Y MONITOREO DE GAS (GLP) CON TECNOLOGÍA IOT EN LA CIUDAD DE LOJA EN EL PERIODO OCTUBRE 2022 – ABRIL 2023, es original e inédito, dejando establecido que aquellos aportes intelectuales de otros autores se han referenciado debidamente en el proyecto de investigación.

Loja, 4 de mayo de 2023

RISTHIAN **..............................................**

**Firma**

**C.I. 1105951154**

# **Dedicatoria**

<span id="page-4-0"></span>Dedico este proyecto de titulación especialmente a mis padres Humberto y Blanca que han sido el pilar y apoyo en los momentos más difíciles de mi vida también agradecer a mis hermanos y familia quienes en todo momento estuvieron para motivarme a seguir adelante con mis objetivos profesionales. Este trabajo se lo dedico especialmente a mi Padre y Madre que con sus esfuerzos y sacrificios pudieron darme la oportunidad de prepararme, gracias a ellos se lo debo todo. Y finalmente a mis grandes amigos, compañeros y docentes con los que compartí momentos especiales en esta etapa de mi estudio.

**Fernando José Chuquimarca Paredes**

# **Dedicatoria**

<span id="page-5-0"></span>Dedico este proyecto de investigación a mis padres (Patricio y Tania) quienes me han apoyado a lo largo de mi vida para lograr las muchas metas basadas en el respeto, la responsabilidad y la gratitud que son esenciales para mí en este momento de mi vida.

Al mismo tiempo lo dedico al sostenimiento de mi familia, mis seres queridos y amigos para compensar esta confianza, lo demuestro y pongo en práctica todo lo aprendido en el centro de formación, así mismo dedico este proyecto a los docentes del Instituto Superior Tecnológico Sudamericano, quienes gracias a sus conocimientos se desarrolló este proyecto, y en colaboración con mi colega Fernando Chuquimarca, se hizo realidad.

**Cristhian David Gálvez Sandoval**

# **Agradecimiento**

<span id="page-6-0"></span>Agradecido por todo primeramente a Dios por guiarme a ser un referente, ejemplo de superación a mi familia que han sido pilares motivacionales para lograr este proyecto, a mi padre y a mi madre por ser los motores fundamentales que me han empujado a lograr este sueño de los tantos que tengo por lograr, han estado en los buenos y malos momentos para darme ánimos para no rendirme en esta etapa estudiantil.

Así mismo a todos los docentes del Instituto Superior Tecnológico Sudamericano que por medio de sus enseñanzas he logrado convertirme un en gran profesional para servicio de la sociedad a nivel nacional.

A el Ing. Cristian César Carrión Aguirre, director de tesis, me ha apoyado en muchos aspectos educativos, y siendo una guía desde el primer ciclo hasta este proceso investigativo, llegando a ser parte de un gran logro profesional en mi vida y sea de gran beneficio para mi futuro.

**Fernando José Chuquimarca Paredes**

#### **Agradecimiento**

<span id="page-7-0"></span>Agradecido por todo primeramente a Dios por guiarme a ser un referente, ejemplo de superación a mi familia que han sido pilares motivacionales para lograr este proyecto, a mi padre y a mi madre por ser los motores fundamentales que me han empujado a lograr este sueño de los tantos que tengo por lograr, han estado en los buenos y malos momentos para darme ánimos para no rendirme en esta etapa estudiantil.

Así mismo a todos los docentes del Instituto Superior Tecnológico Sudamericano que por medio de sus enseñanzas he logrado convertirme un en gran profesional para servicio de la sociedad a nivel nacional.

A el Ing. Cristian César Carrión Aguirre, director de tesis, me ha apoyado en muchos aspectos educativos, y siendo una guía desde el primer ciclo hasta este proceso investigativo, llegando a ser parte de un gran logro profesional en mi vida y sea de gran beneficio para mi futuro.

**Cristhian David Gálvez Sandoval**

### **Acta de Cesión de Derechos**

# <span id="page-8-0"></span>**ACTA DE CESIÓN DE DERECHOS DE PROYECTO DE INVESTIGACIÓN DE FIN DE CARRERA**

Conste por el presente documento la cesión de los derechos de proyecto de investigación de fin de carrera, de conformidad con las siguientes cláusulas:

**PRIMERA. -** El Ing. César Cristian Carrión Aguirre, por sus propios derechos, en calidad de director del proyecto de investigación de fin de carrera; y Fernando José Chuquimarca Paredes, por sus propios derechos en calidad de autor del proyecto de investigación de fin de carrera; emiten la presente acta de cesión de derechos.

**SEGUNDA. -** Fernando José Chuquimarca Paredes, realizó la Investigación titulada "Colocar tema"; para optar por el título de Tecnólogo en Electrónica, en el Instituto Superior Tecnológico Sudamericano de Loja, bajo la dirección de la Ing. César Cristian Carrión Aguirre.

**TERCERA. –** Fernando José Chuquimarca Paredes, realizó la Investigación titulada "Desarrollo de un sistema de detección y monitoreo de gas (GLP) con tecnología IoT en la ciudad de Loja en el periodo octubre 2022 – abril 2023" para optar por el título de Tecnólogo en Electrónica, en el Instituto Superior Tecnológico Sudamericano de Loja, bajo la dirección de la Ing. Cristian César Carrión Aguirre.

**CUARTA. -** Es política del Instituto que los proyectos de investigación de fin de carrera se apliquen y materialicen en beneficio de la comunidad.

**QUINTA. -** Los comparecientes Ing. César Cristian Carrión Aguirre, en calidad de

director del proyecto de investigación de fin de carrera y Fernando José Chuquimarca Paredes como autor, por medio del presente instrumento, tienen a bien ceder en forma gratuita sus derechos en proyecto de investigación de fin de carrera titulada "Desarrollo de un sistema de detección y monitoreo de gas (GLP) con tecnología IoT en la ciudad de Loja en el periodo Octubre 2022 – Abril 2023" a favor del Instituto Superior Tecnológico Sudamericano de Loja; y, conceden autorización para que el Instituto pueda utilizar esta investigación en su beneficio y/o de la comunidad, sin reserva alguna.

**SEXTA. -** Aceptación. - Las partes declaran que aceptan expresamente todo lo estipulado en la presente cesión de derechos.

Para constancia suscriben la presente cesión de derechos, en la ciudad de Loja, en el mes de mayo del año 2023.

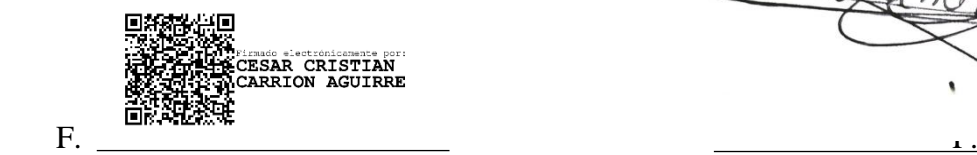

Ing. Cristian César Carrión Aguirre Fernando José Chuquimarca Paredes

C.I. 1104079494 C.I. 1150563805

F. \_\_\_\_\_\_\_\_\_\_\_\_\_\_\_\_\_\_\_\_\_\_\_\_\_\_\_\_\_

Cristhian David Gálvez Sandoval

C.I. 1105951154

# **Declaración Juramentada**

Loja, 4 de mayo de 2023

<span id="page-10-0"></span>**Nombres:** Fernando José **Apellidos:** Chuquimarca Paredes **Cédula de Identidad:** 1150563805 **Carrera:** Electrónica **Semestre de ejecución del proceso de titulación:** octubre – abril 2023 **Tema de proyecto de investigación de fin de carrera con fines de titulación:** "DESARROLLO DE UN SISTEMA DE DETECCIÓN Y MONITOREO DE GAS (GLP) CON TECNOLOGÍA IOT EN LA CIUDAD DE LOJA EN EL PERIODO OCTUBRE 2022 – ABRIL 2023"

En calidad de estudiante del Instituto Superior Tecnológico Sudamericano de la ciudad de Loja;

Declaro bajo juramento que:

- 1. Soy autor del trabajo intelectual y de investigación del proyecto de fin de carrera.
- 2. El trabajo de investigación de fin de carrera no ha sido plagiado ni total ni parcialmente, para la cual se han respetado las normas internacionales de citas y referencias para las fuentes consultadas.
- 3. El trabajo de investigación de fin de carrera presentado no atenta contra derechos de terceros.
- 4. El trabajo de investigación de fin de carrera no ha sido publicado ni presentado anteriormente para obtener algún grado académico previo o título profesional.

5. Los datos presentados en los resultados son reales, no han sido falsificados, ni duplicados, ni copiados. Las imágenes, tablas, gráficas, fotografías y demás son de mi autoría; y en el caso contrario aparecen con las correspondientes citas o fuentes.

Por lo expuesto; mediante la presente asumo frente al INSTITUTO cualquier responsabilidad que pudiera derivarse por la autoría, originalidad y veracidad del contenido del trabajo de investigación de fin de carrera.

En consecuencia, me hago responsable frente al INSTITUTO y frente a terceros, de cualquier daño que pudiera ocasionar al INSTITUTO o a terceros, por el incumplimiento de lo declarado o que pudiera encontrar causa en el trabajo de investigación de fin de carrera presentado, asumiendo todas las cargas pecuniarias que pudieran derivarse de ello.

Asimismo, por la presente me comprometo a asumir además todas las cargas pecuniarias que pudieran derivarse para EL INSTITUTO en favor de terceros por motivo de acciones, reclamaciones o conflictos derivados del incumplimiento de lo declarado o las que encontraren causa en el contenido del trabajo de investigación de fin de carrera.

De identificarse fraude, piratería, plagio, falsificación o que el trabajo de investigación haya sido publicado anteriormente; asumo las consecuencias y sanciones que de mi acción se deriven, sometiéndome a la normatividad vigente dispuesta por la LOES y sus respectivos reglamentos y del Instituto Superior Tecnológico Sudamericano de la ciudad de Loja.

Firma ……………………………………

Nro. Cédula 1150563805

Loja, 4 de mayo de 2022

<span id="page-12-0"></span>**Nombres:** Cristhian David **Apellidos:** Galvez Sandoval **Cédula de Identidad:** 1105951154 **Carrera:** Electrónica **Semestre de ejecución del proceso de titulación:** octubre – abril 2023 **Tema de proyecto de investigación de fin de carrera con fines de titulación:** "DESARROLLO DE UN SISTEMA DE DETECCIÓN Y MONITOREO DE GAS (GLP) CON TECNOLOGÍA IOT EN LA CIUDAD DE LOJA EN EL PERIODO OCTUBRE 2022 – ABRIL 2023"

En calidad de estudiante del Instituto Superior Tecnológico Sudamericano de la ciudad de Loja;

Declaro bajo juramento que:

- 6. Soy autor del trabajo intelectual y de investigación del proyecto de fin de carrera.
- 7. El trabajo de investigación de fin de carrera no ha sido plagiado ni total ni parcialmente, para la cual se han respetado las normas internacionales de citas y referencias para las fuentes consultadas.
- 8. El trabajo de investigación de fin de carrera presentado no atenta contra derechos de terceros.
- 9. El trabajo de investigación de fin de carrera no ha sido publicado ni presentado anteriormente para obtener algún grado académico previo o título profesional.

10. Los datos presentados en los resultados son reales, no han sido falsificados, ni duplicados, ni copiados. Las imágenes, tablas, gráficas, fotografías y demás son de mi autoría; y en el caso contrario aparecen con las correspondientes citas o fuentes.

Por lo expuesto; mediante la presente asumo frente al INSTITUTO cualquier responsabilidad que pudiera derivarse por la autoría, originalidad y veracidad del contenido del trabajo de investigación de fin de carrera.

En consecuencia, me hago responsable frente al INSTITUTO y frente a terceros, de cualquier daño que pudiera ocasionar al INSTITUTO o a terceros, por el incumplimiento de lo declarado o que pudiera encontrar causa en el trabajo de investigación de fin de carrera presentado, asumiendo todas las cargas pecuniarias que pudieran derivarse de ello.

Asimismo, por la presente me comprometo a asumir además todas las cargas pecuniarias que pudieran derivarse para EL INSTITUTO en favor de terceros por motivo de acciones, reclamaciones o conflictos derivados del incumplimiento de lo declarado o las que encontraren causa en el contenido del trabajo de investigación de fin de carrera.

De identificarse fraude, piratería, plagio, falsificación o que el trabajo de investigación haya sido publicado anteriormente; asumo las consecuencias y sanciones que de mi acción se deriven, sometiéndome a la normatividad vigente dispuesta por la LOES y sus respectivos reglamentos y del Instituto Superior Tecnológico Sudamericano de la ciudad de Loja.

**RISTHLAN** Firma ……………………………………

Nro. Cédula 1105951154

# Índice de Contenido

<span id="page-14-0"></span>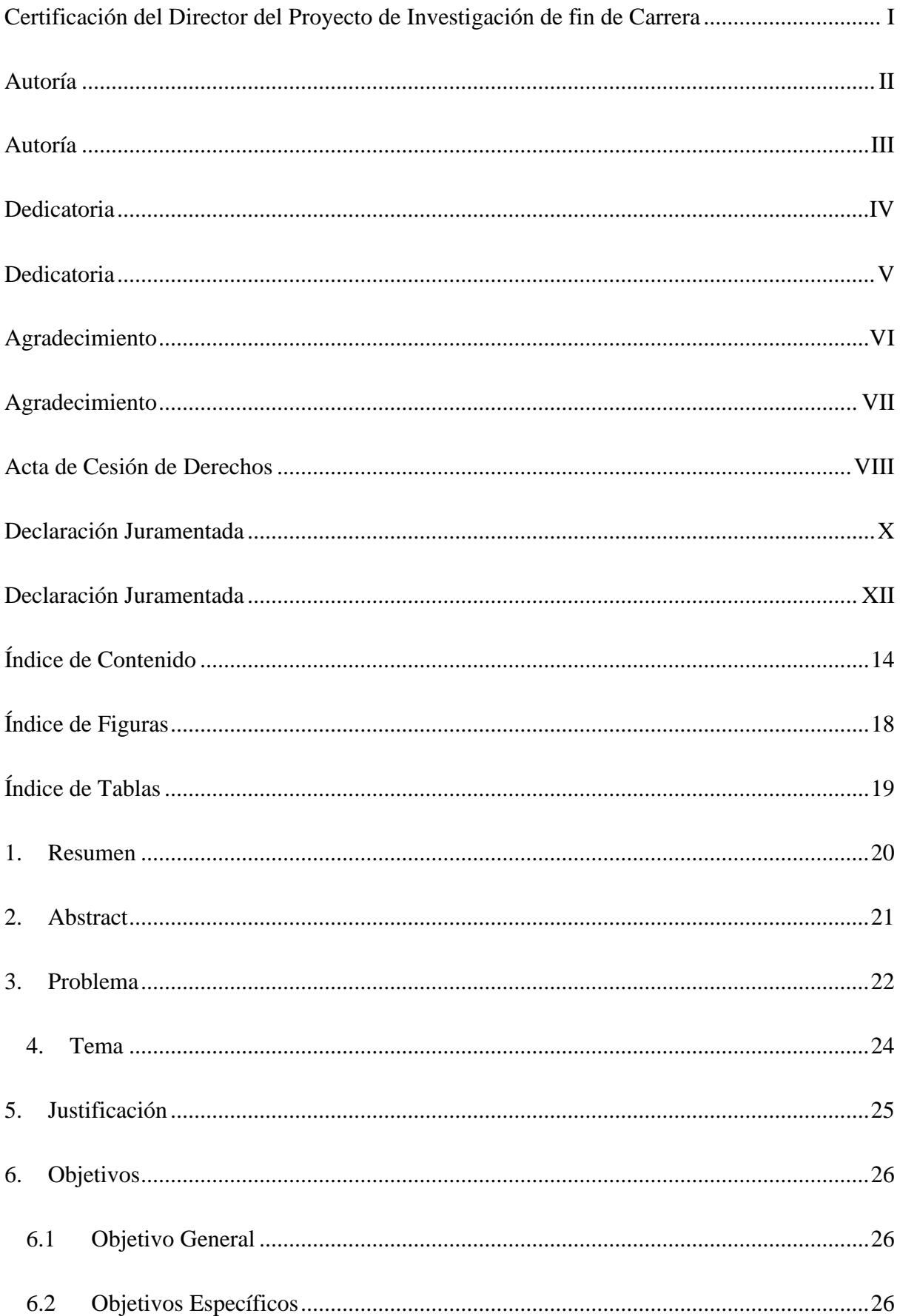

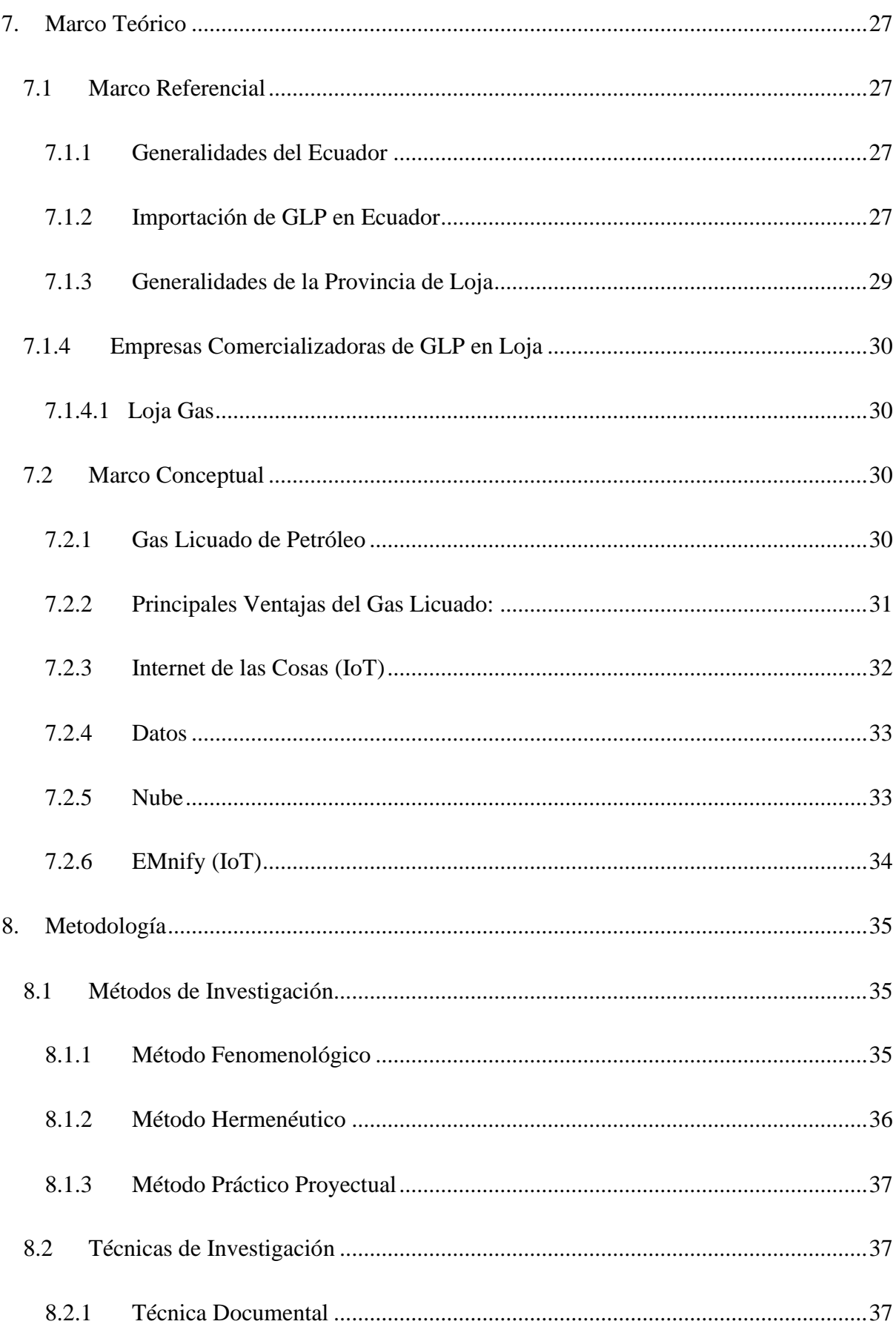

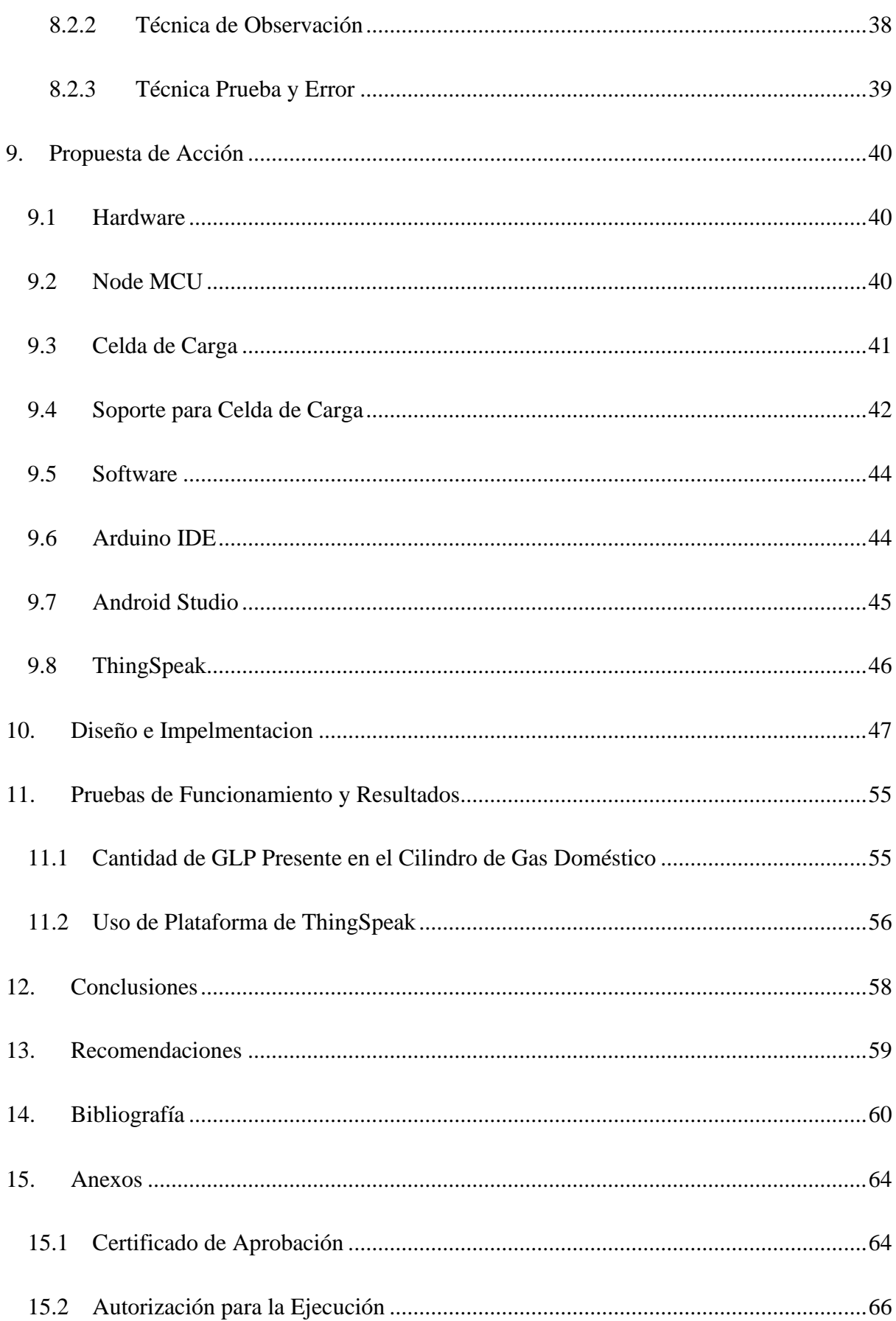

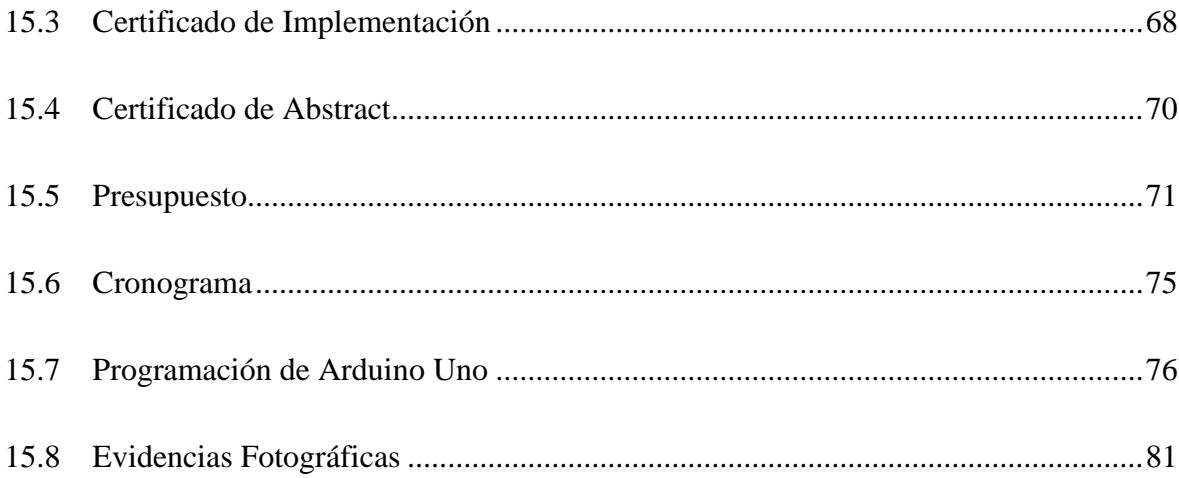

# **Índice de Figuras**

<span id="page-18-0"></span>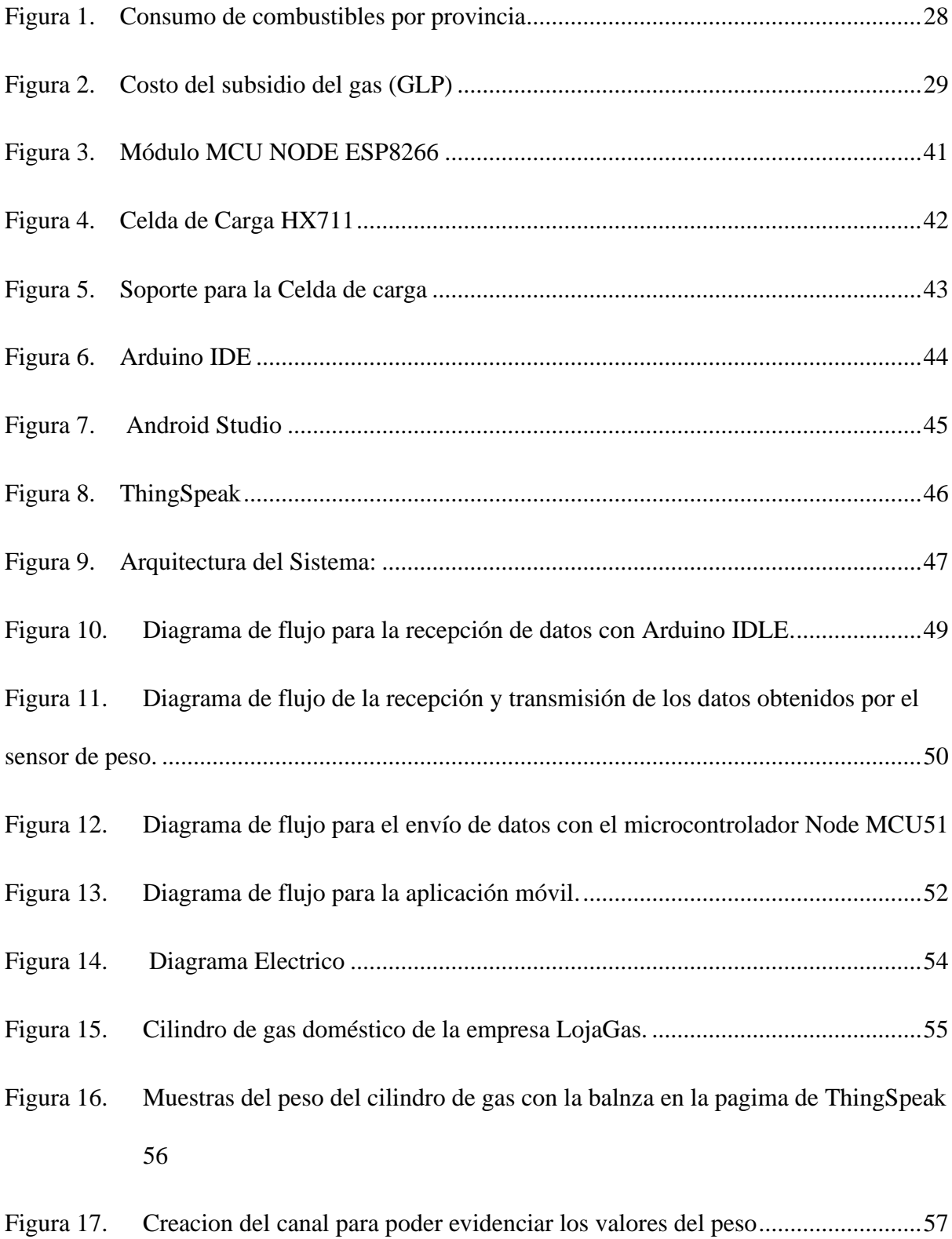

# **Índice de Tablas**

<span id="page-19-0"></span>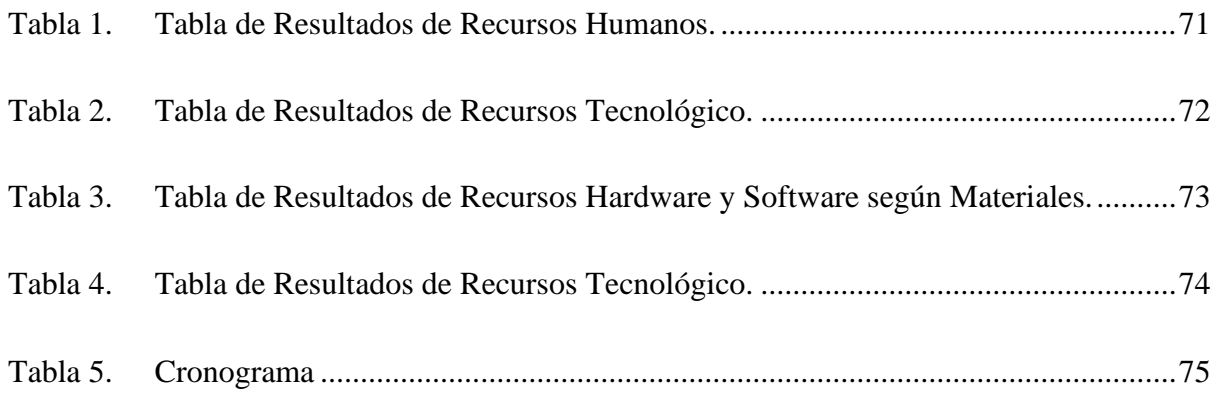

## **1. Resumen**

<span id="page-20-0"></span>La presente investigación describe el DESARROLLO DE UN SISTEMA DE DETECCIÓN Y MONITOREO DE GAS (GLP) CON TECNOLOGÍA IOT EN LA CIUDAD DE LOJA EN EL PERIODO OCTUBRE 2022 – ABRIL 2023. Para ello, se utiliza una NodeMCU con unidad de control y 4 sensores de peso, que permiten monitorear continuamente el nivel del cilindro de gas GLP y detectar cuando este se encuentra vacío. Este sistema cuenta con una aplicación móvil desarrollada para dispositivos Android, que permite al usuario interactuar con el sistema de monitoreo y recibir alarmas cuando el nivel del cilindro de gas esté bajo.

El sistema propuesto permite monitorear de manera eficiente el uso del gas GLP en la ciudad de Loja, lo que contribuye a mejorar la seguridad y la eficiencia en su distribución. Además, la utilización de tecnología IoT y una aplicación móvil permite a los usuarios interactuar con el sistema de monitoreo de manera sencilla y en tiempo real.

En el proceso de investigación se utilizó el Método practico proyectual con la finalidad de poder identificar la problemática del porcentaje de gas GLP, así mismo fue utilizado para el diseño del sistema, posteriormente también fue utilizado para el desarrollo del sistema o prototipado utilizando los componentes y tecnologías mas adecuadas y por último la misma metodología fue utilizada para la evaluación y pruebas de error ya que su fundamento es el que permite a través de la practica realizar dichas pruebas.

Se utilizó además el Método fenomenológico el mismo que sirvió de mucha ayuda para poder realizar la observación de sistemas de control de peso de gas GLP a través de métodos de observación y aproximación, se utilizó además el método hermenéutico ya que gracias a la revisión bibliográfica y a la revisión de literatura científica pudimos identificar información muy valiosa que fue indispensable para el desarrollo del proyecto. Palabras claves: Monitorear, NodeMcu, Aplicación móvil, Innovadora, IoT.

# **2. Abstract**

<span id="page-21-0"></span>The current research describes the DEVELOPMENT OF A GAS DETECTION AND MONITORING SYSTEM (LPG) WITH IOT TECHNOLOGY IN THE CITY OF LOJA IN THE PERIOD OCTOBER 2022 – APRIL 2023. For this, a NodeMCU with a control unit and 4 sensors of weight are used, which allows it to continuously monitor the level of the LPG gas cylinder and detection when it is empty. This system has a mobile application developed for Android devices that allows the user to interact with the monitoring system and receive alarms when the level of the gas cylinder is low.

The proposed system makes it possible to efficiently monitor the use of LPG gas in Loja, which contributes improving safety and efficiency in its distribution. Furthermore, the use of IoT technology and a mobile application enables users to interact with the monitoring system easily and in real time.

In the research process, the Project Practical Method was used in order to identify the problem of the percentage of LPG gas, similarly it was used for the design of the system, subsequently it was also used for the development of the system or prototyping using the components and most appropriate technologies, and finally the same methodology was used for the evaluation and error tests since its foundation is what allows through practice to carry out aforementioned tests.

In addition, the phenomenological method was used, which was very helpful to be able to observe LPG gas weight control systems through observation and approximation methods, the hermeneutic method was also used since the bibliographic review and review of scientific literature enabled us to identify extremely valuable information that was crucial for the project's development.

**Keywords:** Monitor, NodeMcu, Mobile Application, Innovative, IoT.

#### **3. Problema**

<span id="page-22-0"></span>En el año 2022 Rusia corto el suministro de gas natural barato a Europa, combustible que alimenta a fábricas, calienta hogares y genera electricidad en toda la región privando a las personas de poder suplir sus necesidades básicas como son la cocción de alimentos, la calefacción y la elaboración de productos. El gas aducto o gasoducto Nord Stream 1 cerro teniendo una caída del 89% de abastecimiento al continente es por ello que a pesar de ser un sistema de conexión energética altamente costoso depende de naciones externas que cuando existen conflictos se produce desabastecimiento, en regiones menos desarrolladas se utiliza sistemas de gas mediante cilindros aunque sean baratos generan independencia energética con la problemática que cuando se agota el usuario debe ir a buscar otra bombona de gas (MCHUGH, 2022).

Los usuarios de servicio de gas se enfrentan de forma continua al desconocimiento cuando se acaba el gas, no existe un método que les permita monitorear cuando está a punto de terminarse, en términos de tecnología esto se considera un reto ya que al utilizar gas licuado de petróleo que es altamente volátil con respecto a la electrostática es necesario el uso de un sistema de cero emisiones de cargas eléctricas. Al momento de reemplazar el cilindro de gas doméstico que se tiene en la mayoría de los barrios en diferentes países de Latinoamérica, el servicio de reparto de gas doméstico presenta varios inconvenientes a la hora de repartir los cilindros, afectando de manera directa e indirecta a la empresa y al usuario, es decir; cuando el cliente necesite del producto tiene que estar esperando de manera incierta que el repartidor aparezca por el lugar en donde se requiere el servicio, a la par que el proveedor del producto desconoce la ubicación donde se lo solicita. Además de no contar con un servicio de entrega ágil cuando un tanque de gas está vacío, al no preverse que el mismo está por terminar, ante esta incertidumbre de quedar sin gas, el usuario tiene que contar con más de un cilindro para su reemplazo. (Oñate, 2020)

El planteamiento del tema de investigación radica para resolver el problema que cuando esta por acabarse el contenido del cilindro de gas GLP no hay un aviso o no se puede verificar de una forma aproximada cuanto de contenido aún hay en el mismo y esto conlleva a que la ciudadanía se quede sin poder usar gas cuando se termine ocasionando la imposibilidad de cocer los alimentos o calentar agua para el aseo personal.

<span id="page-24-0"></span>**4. Tema**

# "DESARROLLO DE UN SISTEMA DE MONITOREO DE GAS (GLP) CON TECNOLOGÍA IOT EN LA CIUDAD DE LOJA EN EL PERIODO OCTUBRE 2022 – ABRIL 2023"

#### **5. Justificación**

<span id="page-25-0"></span>Al monitorear un cilindro de gas doméstico a través de una tecnología IoT, que permite obtener información acerca del consumo del gas doméstico, lo cual permitirá al usuario de dicho producto tener conocimiento del consumo del gas licuado mediante una aplicación móvil. El desarrollo de esta aplicación permitirá al usuario estar informado en tiempo real del consumo de su producto.

La presente investigación dentro del ámbito académico tiene una relevancia importante ya que en su desarrollo se pudo poner a prueba los conocimientos obtenidos durante todo el proceso académico, siendo la misma un requisito indispensable para obtener el título de tecnólogo superior en electrónica en el Instituto Superior Tecnológico Sudamericano. Tecnológicamente hablando el proyecto hace uso de tecnologías disruptivas de industrias 4.0 como lo es IoT, cloud computing,y monitoreo de sensores de peso como de GLP (Gas Licuado de Petróleo).

Se justifica socialmente la investigación del proyecto al proveer de GLP a los usuarios en periodos de tiempo agiles y de servicio a domicilio aportando confort al usuario. Gracias a ello se tiene un sistema que integra tecnología de aviso de tiempo real para el reemplazo de cilindro de GLP, ofreciendo a la colectividad un servicio eficiente para hogares, restaurantes, hospitales y todas las instalaciones que necesiten gas. En el sector económico el prototipo se consolida como una herramienta ágil para los vehículos distribuidores de cilindros de GLP optimizando el tiempo de entrega y por ende llegando a más clientes.

# **6. Objetivos**

# **6.1 Objetivo General**

<span id="page-26-1"></span><span id="page-26-0"></span>Desarrollar de un sistema de monitoreo basado en tecnología IoT para sustitución de cilindros de gas (GLP).

# **6.2 Objetivos Específicos**

<span id="page-26-2"></span>Determinar los diversos sensores a utilizarse realizando una investigación para la medición de peso de un cilindro de gas (GLP).

Desarrollar un sistema que detecte en porcentaje el volumen de gas (GLP) de un cilindro mediante una red IoT.

Realizar pruebas de funcionamiento mediante monitoreo del sensor de peso en tiempo real para cuantificar el porcentaje disponible de gas.

### **7. Marco Teórico**

### <span id="page-27-1"></span><span id="page-27-0"></span>**7.1 Marco Referencial**

#### <span id="page-27-2"></span>*7.1.1 Generalidades del Ecuador*

La República del Ecuador está ubicada en la parte noroeste de América del Sur, atravesada por la línea del equinoccio que le dio su nombre. Limita con Colombia al norte, Perú al este y al sur, y el Océano Pacífico al oeste; También comparte una frontera marítima con Costa Rica debido a su proximidad con las Islas Galápagos de Ecuador y las Islas Cocos de Costa Rica.

La población de Ecuador se estima en poco más de 17 millones, sin contar los cientos de miles de inmigrantes venezolanos que se han asentado en el país en los últimos tres años. Alrededor del 6,5-7% son indígenas, que viven principalmente en la Sierra de los Andes y la Amazonía.La capital Quito, con aproximadamente tres millones de habitantes en toda el área metropolitana. El idioma español (oficial), quichua y shuar oficialmente "relaciones interculturales" según la constitución. También hay doce lenguas ancestrales adicionales (swissinfo, 2021).

#### <span id="page-27-3"></span>*7.1.2 Importación de GLP en Ecuador*

Para asegurar el suministro de gas natural licuado (GLP) esencial para los hogares ecuatorianos, EP Petroecuador autorizó a la empresa Panamá Unlimited Corporations Business Corp. importar una diferencia de 361.800 toneladas de propano y butano. 106,85 USD presentando la mejor oferta y aceptando las condiciones de este concurso internacional. De acuerdo a los términos y condiciones del concurso, el volumen ofertado será entregado en el periodo de mayo a diciembre de 2021. Las dos primeras ventanas de carga serán en mayo de 2021.

Para asegurar la transparencia de esta oferta, la apertura de ofertas estuvo encabezada por representantes de la Administración de Comercio Internacional, el Departamento Jurídico, la Unidad Antilavado de Activos de EP Petroecuador y la sociedad anónima Flota Petrolera Ecuatoriana (EP FLOPEC). presencial, así como los representantes de las empresas licitadoras a distancia (eppetroecuador, 2021).

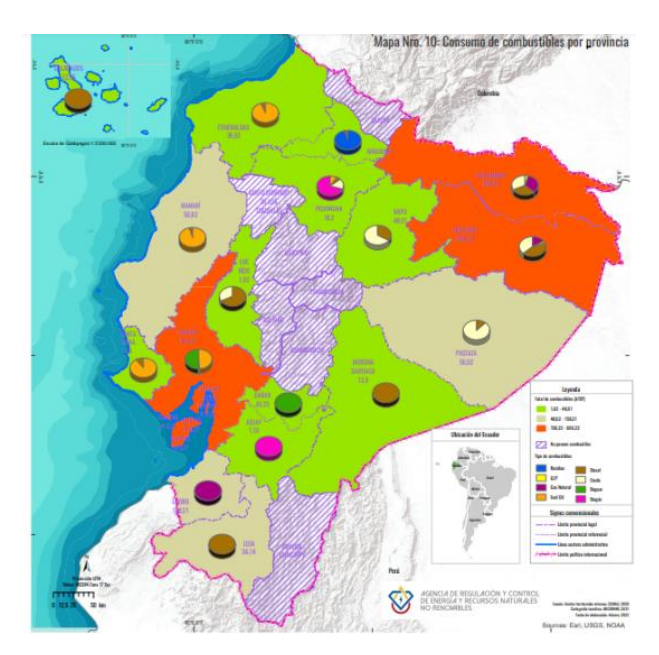

<span id="page-28-0"></span>Consumo de combustibles por provincia

*Nota*: En la presente figura se señala el consumo de GLP en diferentes provincias del Ecuador. Esri.

(01de02de2022). Tomando de

[:file:///C:/Users/LENOVO/Downloads/Mapa%20de%20Consumo%20de%20combustibles%20por%2](file:///C:/Users/LENOVO/Downloads/Mapa%20de%20Consumo%20de%20combustibles%20por%20provincia.pdf) [0provincia.pdf.](file:///C:/Users/LENOVO/Downloads/Mapa%20de%20Consumo%20de%20combustibles%20por%20provincia.pdf)

#### <span id="page-29-1"></span>Costo del subsidio del gas (GLP)

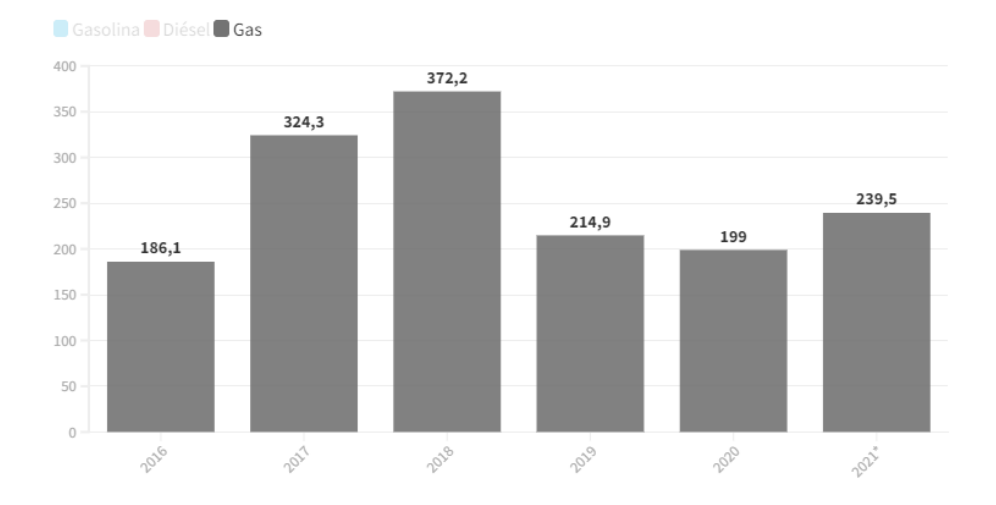

*Nota*: En la presente imagen hace referencia al valor en millones que invierte el estado para los subsidios. primicias. (31 de 07 de 2021). *primicias*. Tomando de <https://www.primicias.ec/noticias/economia/banda-precios-ecuador-subsidios-combustibles/>

# <span id="page-29-0"></span>*7.1.3 Generalidades de la Provincia de Loja*

Llamado siempre "Cuna del Arte, las Letras y la Música" por su valioso aporte al país y al mundo en estas regiones, pero también el "Jardín Botánico del Ecuador" por su rica diversidad de flora y fauna. Loja, ubicada en el sureste de la provincia, limitando al Norte con el cantón Saraguro, al Sur y Este con la provincia de Zamora Chinchipe y al Oeste con parte de la provincia de El Oro, y los cantones Catamayo, Gonzanamá y Quilanga, es considerada un buen ejemplo en el Ecuador por el denominador común es el orden y la limpieza en sus parques y calles. Por su rara, interesante y alta biodiversidad, es conocido como el Jardín Botánico del Ecuador.

La población económicamente activa del cantón Loja se dedica principalmente a la agricultura y la ganadería (19%), seguida del comercio (17%) y un grupo de personas dedicadas a la docencia (17%), los porcentajes restantes (30%). %) de la PEA se coloca en

actividades tales como construcción, administración pública, industria manufacturera y transporte y comunicaciones. (EcuRed, 2019).

### <span id="page-30-0"></span>**7.1.4 Empresas Comercializadoras de GLP en Loja**

# <span id="page-30-1"></span>**7.1.4.1 Loja Gas**

Una de las empresas más importantes, y si no es la única en la ciudad es la descrita en esta sección la cual se cita como un ejemplo de empresa transportadora del servicio del gas en la ciudad de Loja, a continuación, se brinda una breve reseña de la misma. LojaGas inició operaciones con una planta embotelladora en Catamayo, a 35 km de la capital provincial Loja, el 1 de octubre de 1991. Desde entonces, la empresa ha podido fortalecer su infraestructura operativa invirtiendo fuertemente en modernización y modernización. Desde nuestras localidades de Loja y Catamayo, siempre pensando en la seguridad e intereses de nuestros clientes. LOJAGAS ha cambiado desde su creación no solo en cuanto a infraestructura sino también en la gestión de todo el proceso, convirtiéndose en la empresa que actualmente lidera el mercado de GLP en las provincias de Loja y Zamora Chinchipe (lojagas, 2022).

# <span id="page-30-2"></span>**7.2 Marco Conceptual**

# <span id="page-30-3"></span>*7.2.1 Gas Licuado de Petróleo*

El gas licuado de petróleo (GLP) se originó en los Estados Unidos entre 1900 y 1912 cuando se descubrió que la gasolina natural sin refinar era altamente volátil debido a la presencia de sustancias inestables en el combustible. Estos elementos no están disponibles en forma líquida y son gases inflamables que prácticamente no tienen utilidad, por lo que se pierden o queman en la atmósfera. El descubrimiento marca el nacimiento de un nuevo combustible llamado gas licuado de petróleo (GLP), que puede transportarse como líquido y vaporizarse como gas (iRCONGAS, 2019).

#### <span id="page-31-0"></span>*7.2.2 Principales Ventajas del Gas Licuado:*

Es eficiente su alto poder calorífico permite reducir los costes energéticos hasta en un 40% respecto a otros combustibles. El propano también se vaporiza mejor que el butano a bajas temperaturas (incluso por debajo de -10 ºC), lo que convierte al propano en el gas preferido para equipos de alto rendimiento y exteriores. Tiene un menor impacto ambiental, aunque es un combustible fósil, el GLP produce hasta un 30% menos de emisiones de CO2 que otras opciones. Además, en BUTSIR reciclamos el embalaje: lo recogemos, acondicionamos y rellenamos para devolverlo como nuevo a cada punto de venta.

Es conveniente debido a que es líquido, es más fácil de manejar. Disponible en botellas y cartuchos, nos aporta utilidad y libertad de movimiento, por eso lo encontramos en infinidad de portátiles de exterior. También se puede guardar en el exterior. Es limpio, no es un producto tóxico ni afecta al sabor de los alimentos cocinados. Apenas genera residuos ni hollín al combustionar (Zurriaga, 2021).

Dentro de los riegos con GLP y electrostática, se tomará en cuenta de que tenderemos que utilizar la electrónica para elaborar el prototipo del proyecto el cual es un riesgo ya que por eso tendremos que tomar en cuenta las medidas de precaución, si nuestro prototipo falle por un cortocircuito puede ser fatal al momento de que tenga contacto con el cilindro de gas licuado y podría causarse una explosión para ello tendríamos que utilizar protección al momento de manipular esta tecnología como por ejemplo: manillas puesta a tierra para evitar una descarga eléctrica, usar guantes de protección, etc.

En caso de fuga, el GLP se encuentra en fase líquida dentro del cilindro y al entrar en contacto con la atmósfera (medio ambiente), se evapora y se expande casi 270 veces. Esto significa que un derrame en el suelo creará una nube de grandes cantidades de gas, y si por desgracia halla una mínima chispa de fuego o algo que pueda hacer cortocircuito puede suceder una explosión (rimac, 2020).

### <span id="page-32-0"></span>*7.2.3 Internet de las Cosas (IoT)*

El Internet de las cosas es esencialmente un ecosistema de dispositivos inteligentes interconectados. Los datos generados por este tipo de conexiones pueden tener importancia comercial o pública. Este tipo de dispositivos son computadoras, dispositivos inteligentes o cualquier otro dispositivo con capacidades similares.

Dentro de la evolución de la IoT el desarrollo de Internet de las cosas, el primer concepto de creación de una red de dispositivos inteligentes se discutió en 1982, cuando una máquina de Coca-Cola modificada se convirtió en el primer electrodoméstico conectado. En la década de 1990, se publicaron varios trabajos en el mundo académico y el término Internet de las cosas se popularizó en 1999. Desde entonces, el concepto de IoT y su evolución ha consistido en incorporar sensores y conectividad a cualquier tipo de dispositivo que lo soporte. Básicamente, se trata de incrustar "inteligencia" en los diversos objetos electrónicos que pueden soportarlo (Schoo, 2022).

Los sensores se pueden clasificar por varias características, pero el principal criterio de selección es su tamaño o métrica legibles. Para que os hagáis una idea general, estas son las medidas más habituales:

- Sensor de temperatura
- Acelerómetro
- Sensor de presión
- Sensor de humedad
- Sensor de proximidad
- Sensor de infrarrojos
- Sensor de luz
- Sensor de ultrasonidos
- Sensor de humo, gas o alcohol

### <span id="page-33-0"></span>*7.2.4 Datos*

Un tema importante para la recopilación adecuada de datos es la instalación y conexión de sensores a nivel de campo y cómo evitar inversiones innecesarias en sensores duplicados. Todas las fábricas tienen sensores conectados a sistemas SCADA/PLC que utilizan esta información en las operaciones diarias. Estos sistemas actúan como "islas de información" ya que los datos recopilados pueden utilizarse para la toma de decisiones de las máquinas o para el seguimiento local en monitores o salas de control y seguimiento (nivel de campo).

Una red de sensores fiable que satisfaga nuestras necesidades es importante para la continuidad de nuestro negocio, pero nada de esto sería posible sin una plataforma de gestión de redes de sensores en tiempo real. Estos paneles de control basados en la web facilitan y simplifican la configuración y la gestión de toda la red de sensores en la nube sin desplazamientos, técnicos especializados in situ ni infraestructura de TI (Salvador, 2019).

# <span id="page-33-1"></span>*7.2.5 Nube*

En la nube los dispositivos, aplicaciones y sensores de IoT están conectados a una red de servidores llamada nube, donde se procesan los datos en tiempo real de estas soluciones de IoT. La nube ayuda a recopilar datos de dispositivos IoT para obtener información de esos datos. La nube también incluye servicios para administrar y proteger dispositivos IoT. Los beneficios de usar la nube para aplicaciones de IoT incluyen escalabilidad, mayor vida útil de sensores y dispositivos alimentados por batería, y la capacidad de recopilar grandes cantidades de datos.

La computación en la nube permite a las empresas almacenar y administrar datos utilizando plataformas en la nube, lo que permite la escalabilidad en las aplicaciones y la entrega de software como servicio (SaaS). Los dispositivos IoT pueden generar una cantidad significativa de datos por segundo, y Cisco estima que IoT generará 847 zettabytes por año para 2021.

La computación en la nube permite el almacenamiento y análisis de datos rápidos y en tiempo real, lo que permite a las empresas aprovecharlos al máximo. Esto está respaldado por una encuesta de la industria de InformationWeek, en la que el 65% de los encuestados dijo que "la capacidad de satisfacer rápidamente las necesidades comerciales" es una de las razones más importantes por las que las empresas deberían migrar a la nube. Las tecnologías móviles están diseñadas para brindar confiabilidad, seguridad y escalabilidad. El Internet móvil de las cosas (CIoT) basado en los estándares 3GPP proporciona una excelente cobertura de IoT y un rápido tiempo de comercialización utilizando la infraestructura existente (Now, 2021).

# <span id="page-34-0"></span>*7.2.6 EMnify (IoT)*

EMnify es un proveedor de conectividad de IoT que habilita productos y servicios de IoT celular en todo el mundo. La empresa atiende las crecientes necesidades de los desarrolladores y empresas que requieren conectividad global segura para aplicaciones IoT/M2M. Su SIM EMnify multired puede operar instantáneamente en más de 180 países a través de 540 redes móviles.

En agosto de 2018, EMnify obtuvo la competencia de IoT de AWS, que diferencia a EMnify como miembro de la red de socios de AWS (APN) que ha demostrado competencia técnica relevante y éxito comprobado del cliente al ofrecer soluciones sin inconvenientes en el entorno de la nube de AWS. Obtenga más información sobre la transición exitosa a una red móvil en la nube y sus beneficios en el estudio de caso de EMnify preparado para Telecom Liechtenstein (Now, 2021).

## **8. Metodología**

# <span id="page-35-1"></span><span id="page-35-0"></span>**8.1 Métodos de Investigación**

## <span id="page-35-2"></span>*8.1.1 Método Fenomenológico*

El método fenomenológico es aquel que nos permite explorar diferentes situaciones de la vida y del mundo, entendiendo que lo hacemos desde un punto de vista subjetivo, es decir, a partir de nuestros sentidos y de lo que hacemos con lo que percibimos en nuestra conciencia. El método como tal nos permitiría analizar, descubrir o comprender, y finalmente conocer el fenómeno estudiado, tal cual es y cómo se presenta ante nosotros. El método fenomenológico presupone acercarse a un fenómeno sin ningún prejuicio o teoría previa que pueda afectar o distorsionar la observación del mismo. No es anticientífico, pero propone aproximarse a la información recogida científicamente, sin presupuestos o teorías previas. (Ayala, 2021)

Utilizando el método fenomenológico, contribuye al desarrollo del proyecto enfocándonos a través de la aproximación a la problemática que tienen las personas en cuanto a la logística de GLP en la ciudad de Loja, comprendiendo los retos que implica desarrollar un sistema eficiente para la distribución.
#### *8.1.2 Método Hermenéutico*

En lo que compete al método hermenéutico, es una forma de análisis que tiende a la interpretación, se aplicó inicialmente al estudio de textos, pero posteriormente a lo largo del tiempo se ha aplicado en diferentes contextos. La propuesta del método hermenéutico es que la capacidad de comunicar un mensaje no se compone de un nivel único en el tiempo espacio y directo entre emisor y receptor, sino que existen niveles complementarios que dan espacio a mensajes complementarios. Lo anterior quiere decir por ejemplo que al leer un texto se puede entrar en una dimensión interpretativa totalmente diferente a la propuesta por el autor o el mensaje mismo, de este modo la hermenéutica tiende al análisis profundo a fin de agotar toda posible interpretación alrededor del texto, tema u objeto particular (Arango, 2022).

Gracias al método hermenéutico se logrará entender el procedimiento para el desarrollo del presente proyecto, ayudara a descifrar fases de construcción mediante la información de las distintas fuentes de alta confiabilidad, las que más aportaron fueron bibliotecas virtuales, fuentes bibliográficas, artículos científicos y algunas revistas virtuales qué, están relacionadas con el tema general.

#### *8.1.3 Método Práctico Proyectual*

El método proyectual consiste simplemente en una serie de operaciones necesarias, dispuestas en un orden lógico dictado por la experiencia. Su finalidad es la de conseguir un máximo resultado con el mínimo esfuerzo. El método proyectual para el diseñador no es algo absoluto y definitivo; es algo modificable si se encuentran los valores objetivos que mejoren el proceso. Y este hecho depende de la creatividad del proyectista que, al aplicar el método, puede descubrir algo para mejorarlo. En consecuencia, las reglas del método no bloquean la personalidad del proyectista, sino, que, al contario, le estimulan al descubrir algo, que, eventualmente, puede resultar útil también a los demás (Munari, 2017).

A través del método práctico proyectual, haciendo uso de extensivas pruebas de determinación de errores se identificaron las mismas en el sistema automatizado de GLP construido, permitiendo corregirlos y optimizando el funcionamiento de los sensores y los tiempos de respuesta.

#### **8.2 Técnicas de Investigación**

#### *8.2.1 Técnica Documental*

La investigación documental es un procedimiento científico, un proceso sistemático de investigación, recopilación, organización, análisis e interpretación de información o datos sobre un tema específico. Al igual que otros estudios, contribuye a la creación de conocimiento. La especialidad de estudios documentales debe utilizar insumos como fuentes primarias, pero no el único y exclusivo documento escrito en sus diversas formas: documentos impresos, electrónicos y audiovisuales. Sin embargo, los textos monográficos no deben elaborarse únicamente sobre la base de la consulta bibliográfica; También se pueden utilizar otras fuentes, como el testimonio de las principales figuras de los hechos, testigos competentes o expertos en el campo. Las fuentes impresas incluyen: libros, enciclopedias,

revistas, periódicos, diccionarios, monografías, tesis y otros documentos (Janett, 2015).

Una de las técnicas utilizadas en el actual proyecto de investigación es la técnica documental, lo que hace referencia al funcionamiento de los sensores, microcontroladores y plataformas virtuales de procesos recabados en otras investigaciones, que resultaron esenciales para optimizar el funcionamiento del proyecto.

### *8.2.2 Técnica de Observación*

La técnica de observación es una técnica de investigación durante la cual se observan personas, fenómenos, hechos, casos, objetos, actividades, situaciones, etc. para obtener la información necesaria para un estudio específico (Castellanos, 2017).

Con la técnica de observación permitirá determinar la importancia de desarrollar un sistema de monitoreo de cilindros de gas en la Ciudad de Loja bajo el criterio de estadísticas de demandas y la observación de las empresas en la localidad.

#### *8.2.3 Técnica Prueba y Error*

El ensayo y error es un método para obtener información, corregir o resolver problemas, donde se prueba una opción y luego se comprueba si funciona o no, por lo que también se le llama ensayo y error. Si el resultado no es así, se prueba otra opción y así sucesivamente hasta obtener un resultado positivo. El método de prueba y error ocurre en el método científico porque requiere la formulación de una conclusión comprobable (hipótesis) que se modifica si la conclusión o síntesis no coincide con los resultados. Por ejemplo: uno de los casos más paradigmáticos de esta metodología es el desarrollo de bombillas (enciclopediaonline, 2018).

La actual técnica se aplicó al realizar la prueba y error del sensor utilizado para la realización de dicho proyecto, con esta técnica se evalúa y se comprueba que el sistema electrónico trabaje de forma conjunta, en caso de que algún sistema o componente no funcione de manera correcta, debe ser reevaluado y verificado parte por parte.

#### **9. Propuesta de Acción**

En una propuesta de acción, describe exactamente cómo planea lograr sus objetivos. Esta es la mejor manera de abordar sistemáticamente las metas y mantener al equipo enfocado en la meta. Los planes de acción son una técnica popular de gestión de proyectos que le permite delinear exactamente cómo logrará sus objetivos. Ya sea que esté en medio de un proyecto de planificación estratégica o esté buscando un método confiable para establecer metas de desarrollo personal, un plan de acción es la herramienta perfecta para hacerlo realidad (Raeburn, 2022).

#### **9.1 Hardware**

El hardware es la parte física de una computadora o sistema informático. Se compone de componentes eléctricos, electrónicos, electromecánicos y mecánicos como cables y circuitos de luz, tarjetas, memorias, discos duros, periféricos y todos los demás materiales físicos necesarios para el funcionamiento del dispositivo (significados, 2023).

#### **9.2 Node MCU**

NODE MCU es una placa que facilita la conexión de dispositivos inalámbricamente, colaborando con la creación de una red IOT de una manera muy económica, este sistema está basado en el SOC (System On Chip) ESP8266 (Llamas, 2018).

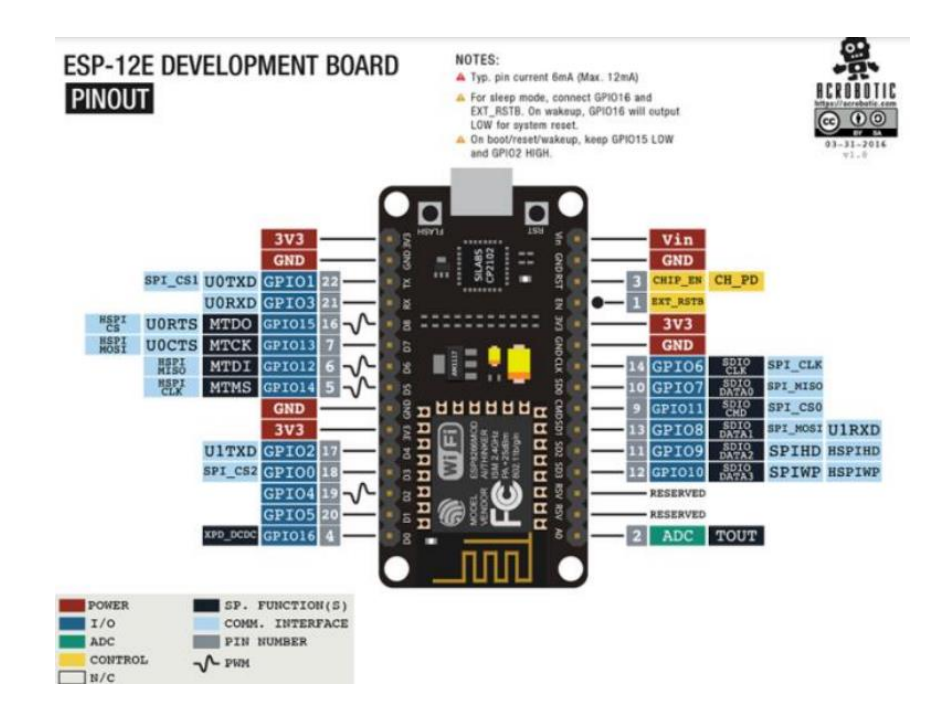

*Nota:* Tarjeta de desarrollo ESP para conexiones Wifi, especificacion de pines. Llamas, L. (01 de 06 de 2019). *luisllamas*. Tomando de<https://www.luisllamas.es/esp8266-nodemcu/>

## **9.3 Celda de Carga**

Una celda de carga es un sensor que se utiliza para convertir una fuerza en una señal eléctrica. Esa transformación comienza con un dispositivo mecánico, es decir. la fuerza medida cambia la forma de la galga extensiométrica. Y con la ayuda de galgas extensométricas (sensores) obtenemos una señal eléctrica con la que obtenemos el valor de la fuerza (taloselectronics, 2019).

**Figura 2.** *Celda de Carga HX711*

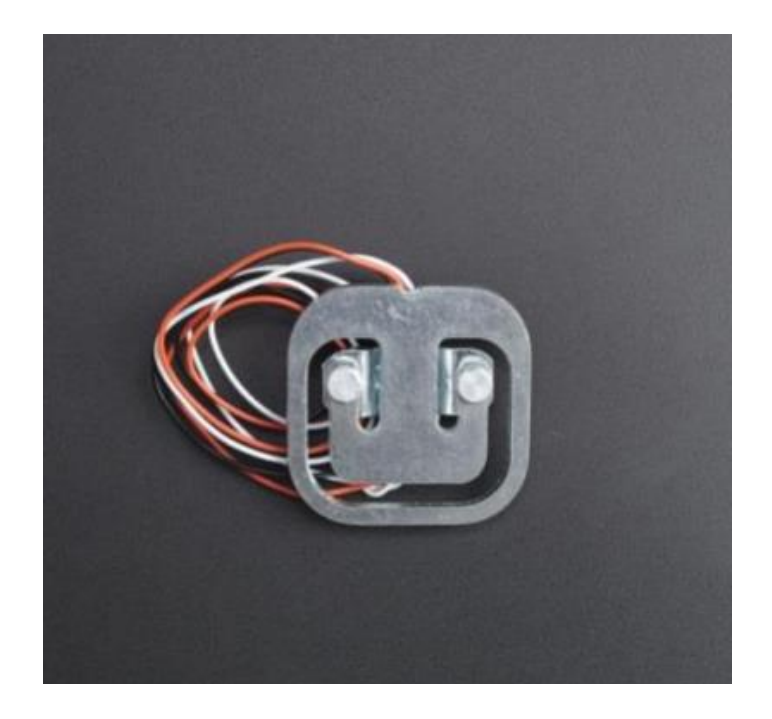

*Nota*: Celda de carga que opera en el rango de 0 a 4.5v Marin. (15 de 08 de 2019). vistronica. Tomando de [https://www.vistronica.com/sensores/presion/celda-de-carga](https://www.vistronica.com/sensores/presion/celda-de-carga%2050kgdetail.html?product_rewrite=celda-de-carga-50kg)  [50kgdetail.html?product\\_rewrite=celda-de-carga-50kg.](https://www.vistronica.com/sensores/presion/celda-de-carga%2050kgdetail.html?product_rewrite=celda-de-carga-50kg)

## **9.4 Soporte para Celda de Carga**

Si observa en la siguiente imagen, puede ver que tiene un cuadrado interior y un cuadrado exterior. Debe adjuntarlo a su tablero de manera que permita que la parte interna se flexione en relación con el resto de la unidad. Esto significa que debe agregar un espaciador entre el tablero y el borde exterior de la celda de carga. La forma más fácil de montarlos en una tabla de madera es imprimir un marco de montaje en 3D.

# **Figura 3.**

*Soporte Para la Celda de Carga*

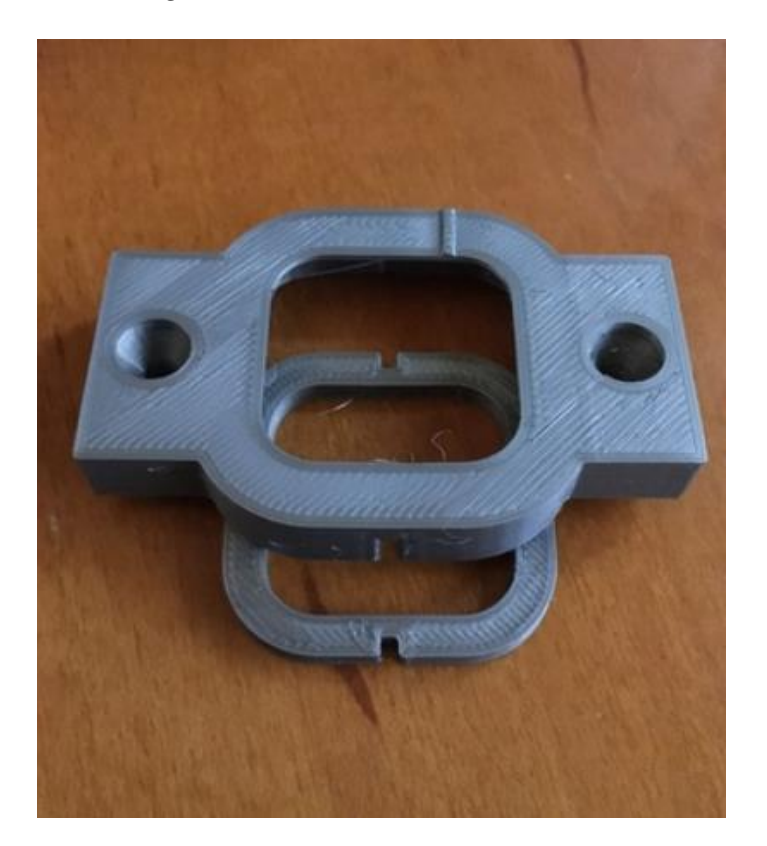

*Nota:* Así es como se ve el marco impreso. Tiene dos partes. La celda de carga se aprieta entre la cubierta exterior y el anillo espaciador. Luuk, I. (17 de 04 de 2020). circuitjournal. Tomando de <https://.com/50kg-load-cells-with-HX711>

#### **9.5 Software**

El software es un conjunto de reglas o programas que dirigen a una computadora para realizar ciertas acciones. También se conoce como software, software, software y software. El software se puede utilizar para gestionar datos, automatizar procesos y crear aplicaciones o productos informáticos. Pueden variar en complejidad desde un simple procesador de textos hasta sistemas informáticos complejos que ejecutan infraestructura crítica en industrias como la atención médica y el transporte (Arimetrics, 2022).

#### **9.6 Arduino IDE**

Arduino Integrated Development Environment (IDE) es una aplicación multiplataforma (Windows, macOS, Linux) escrita en el lenguaje de programación Java. Se utiliza para escribir y cargar programas en placas compatibles con Arduino, pero también se puede utilizar con placas de desarrollo de otros fabricantes que utilizan núcleos de terceros (LLC A. , 2022).

#### **Figura 4.**

## *Arduino IDE*

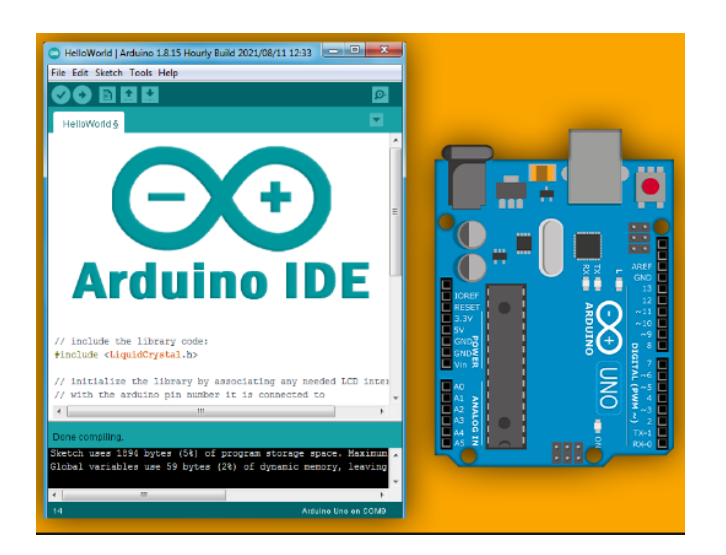

*Nota:* En esta imagen se muestra el programador de Arduino tanto como su placa de desarrollo que permite en subir todo código codificado en su IDE Arduino andprof. (19 de 01 de 2023). andprof.

Tomando de [https://andprof.com/tools/what-is-arduino-software-ide-and-how-use-it/.](https://andprof.com/tools/what-is-arduino-software-ide-and-how-use-it/)

#### **9.7 Android Studio**

Android Studio es el entorno de desarrollo integrado (IDE) oficial que se utiliza para desarrollar aplicaciones de Android. Android Studio se basa en el potente editor de código y las herramientas para desarrolladores de IntelliJ IDEA, y ofrece aún más funciones para mejorar su productividad al crear aplicaciones de Android (android, 2023).

## **Figura 5.**

*Android Studio*

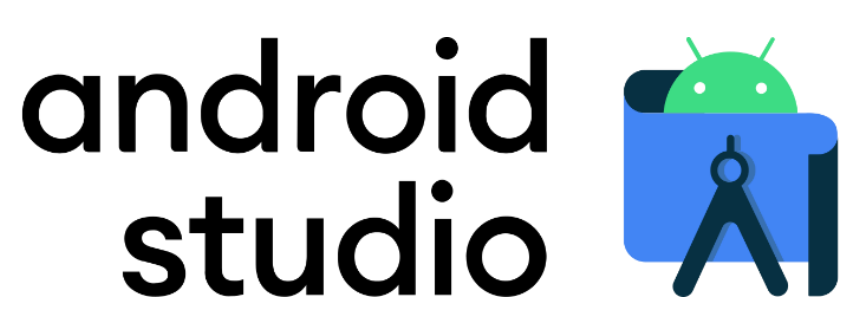

*Nota*: Android es un sistema operativo móvil desarrollado para dispositivos con pantallatáctil LLC, ™. (26 de 09 de 2020). Wikipedia. Tomando de

[https://es.m.wikipedia.org/wiki/Archivo:Android\\_Studio\\_Trademark.svg.](https://es.m.wikipedia.org/wiki/Archivo:Android_Studio_Trademark.svg)

#### **9.8 ThingSpeak**

ThingSpeak es una plataforma de Internet de las cosas (IoT) que le permite recopilar y almacenar datos de sensores en la nube y desarrollar aplicaciones de IoT. Thinkspeak también ofrece aplicaciones que le permiten analizar y visualizar sus datos en MATLAB y actuar sobre los datos. Los datos del sensor se pueden enviar a través de Arduino, Raspberry Pi, BeagleBone Black y otro hardware (aprendiendoarduino, 2018).

## **Figura 6.**

# *ThingSpeak*

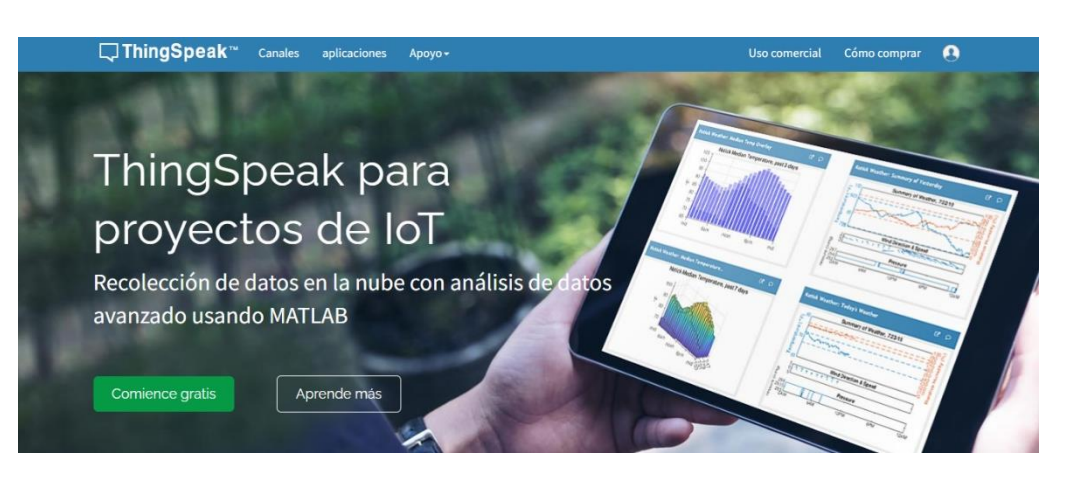

Nota: Por medio esta plataforma se va a recopilar los datos almacenarlos visualmente en el IoT.

Tomado de: [https://thingspeak.com/.](https://thingspeak.com/)

#### **10. Diseño e Impelmentacion**

En este capítulo se muestra la estructura que tiene el actual proyecto. Así también los diagramas de bloques y de flujo para entender cómo funciona dicho proyecto, finalmente, los diagramas esquemáticos de conexión.

## **Figura 7.**

*Arquitectura del Sistema:*

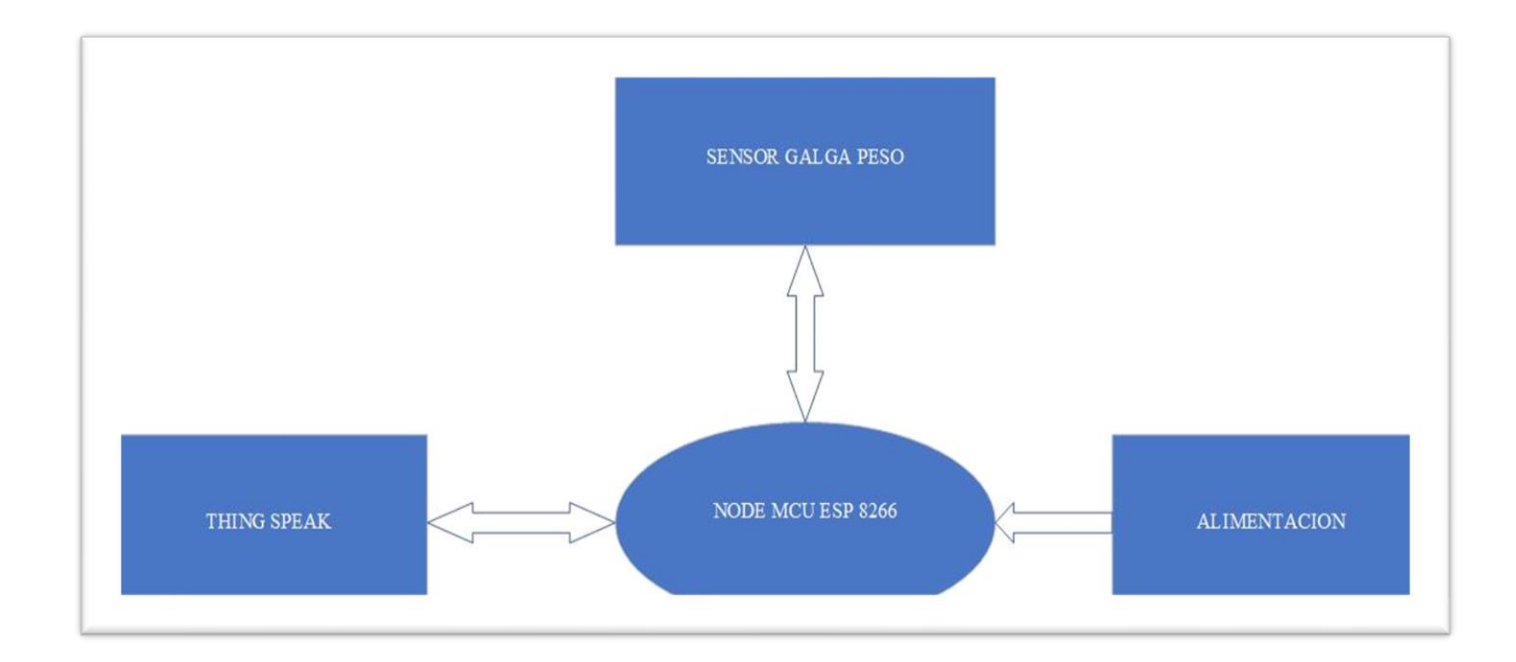

Como se puede observar en la figura se tiene un diagrama de bloques que representa las partes que conforman el Proyecto de detección y monitoreo de gas (GLP) con tecnología IoT. Una de las partes principales y más importantes del actual Proyecto es el microcontrolador NodeMCU ESP8266, es el cerebro del proyecto, el mismo que va a realizar la función de enlazarse a la Plataforma virtual THINGSPEAK a través de un (KEY o Contraseña) para almacenar los datos a la nube obtenidos por el sensor.

En el bloque Alimentación, se encarga de alimentar la placa controladora, que es un adaptador de 5 voltios y 2 amperios al que se conectarán los sensores y los módulos de comunicación. Para el desarrollo del algoritmo de la recepción de datos con el módulo ESP8266 se inicia declarando variables y librerías en el IDLE DE ARDUINO para posteriormente habilitar los pines analógicos del controlador, de esta forma obteniendo valores del sensor de peso para él envió de datos al módulo ESP8266.

## **Figura 8.**

*Diagrama de Flujo Para la Recepción de Datos con Arduino IDLE***.**

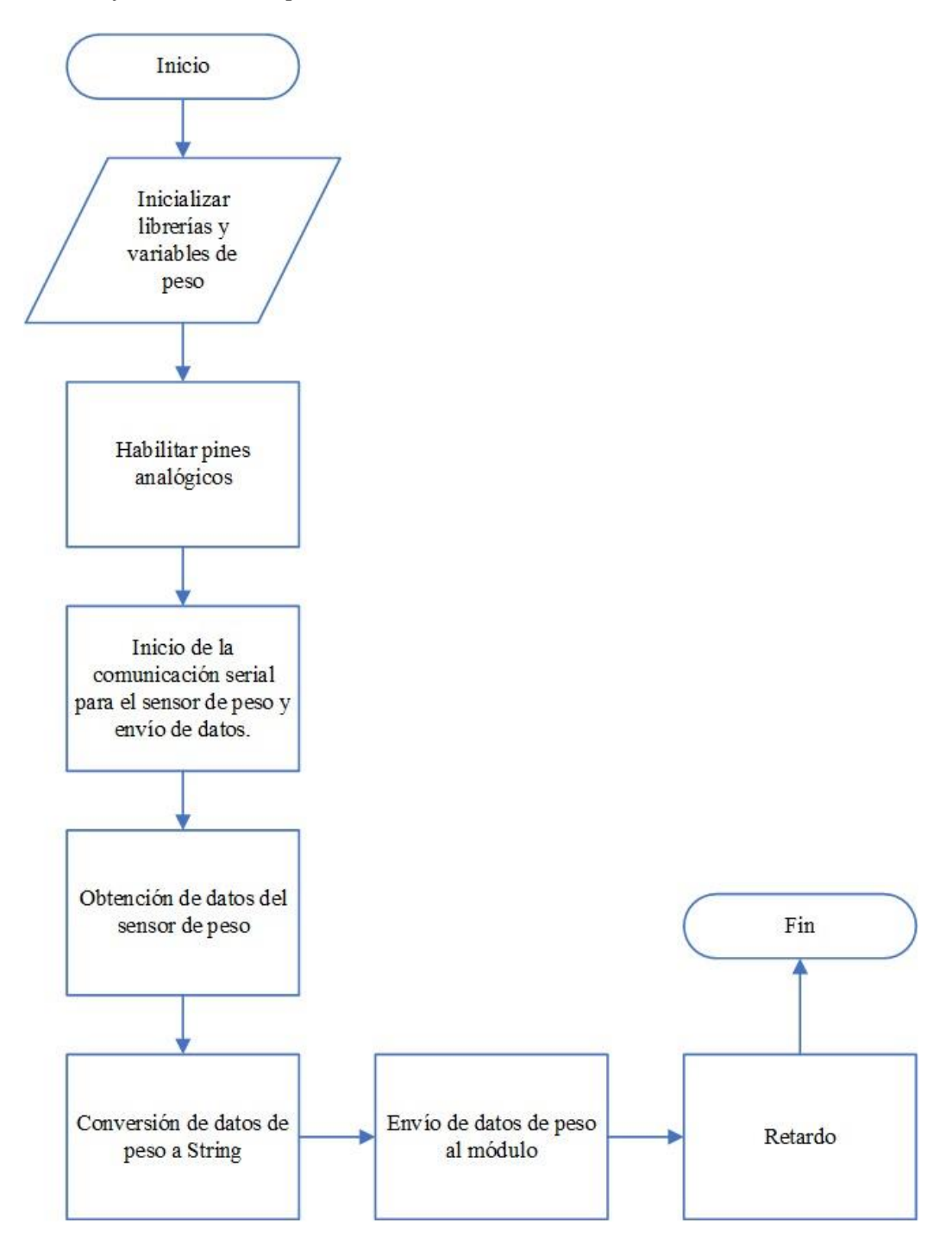

Para el desarrollo del algoritmo de la recepción de datos con el módulo Node MCU ESP8266, se inicia declarando variables y librerías en Arduino para posteriormente habilitar los pines analógicos del controlador, de esta forma obteniendo valores del sensor de peso para él envió de datos al módulo ESP8266.

## **Figura 9.**

*Diagrama de Flujo de la Recepción y Transmisión de los Datos Obtenidos por el* 

*Sensor de Peso***.**

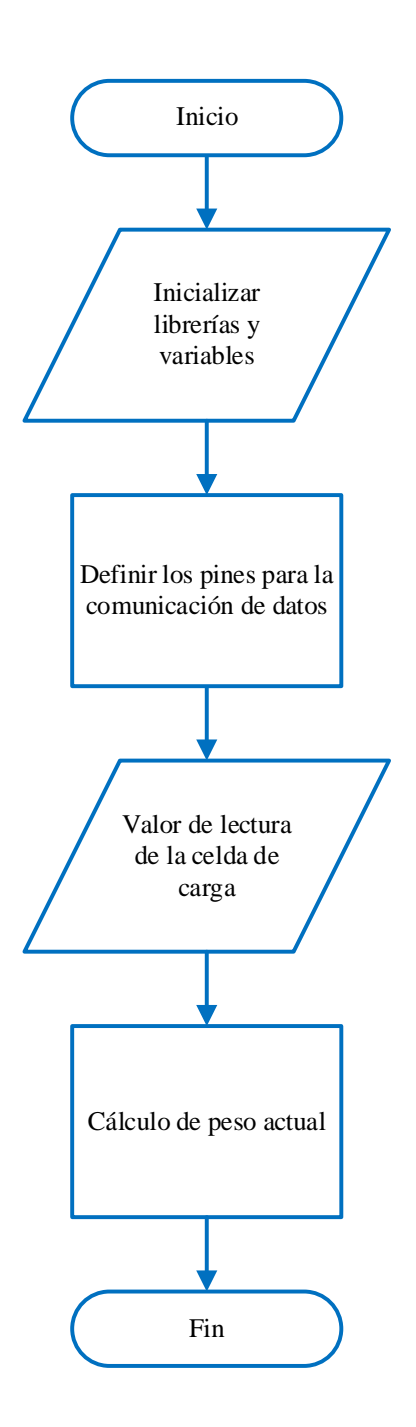

En el diagrama de flujo se muestra el algoritmo del subproceso para calcular el valor del sensor de peso, iniciando por la definición de librerías y variables para posterior a la comunicación el driver ADC de HX711(modulo celda de carga) obtenga el valor de la lectura de la escala, lo que nos entrega ya el valor lectura del sensor de peso del cilindro de gas.

## **Figura 10.**

*Diagrama de Flujo Para el Envío de Datos con el Microcontrolador Node MCU*

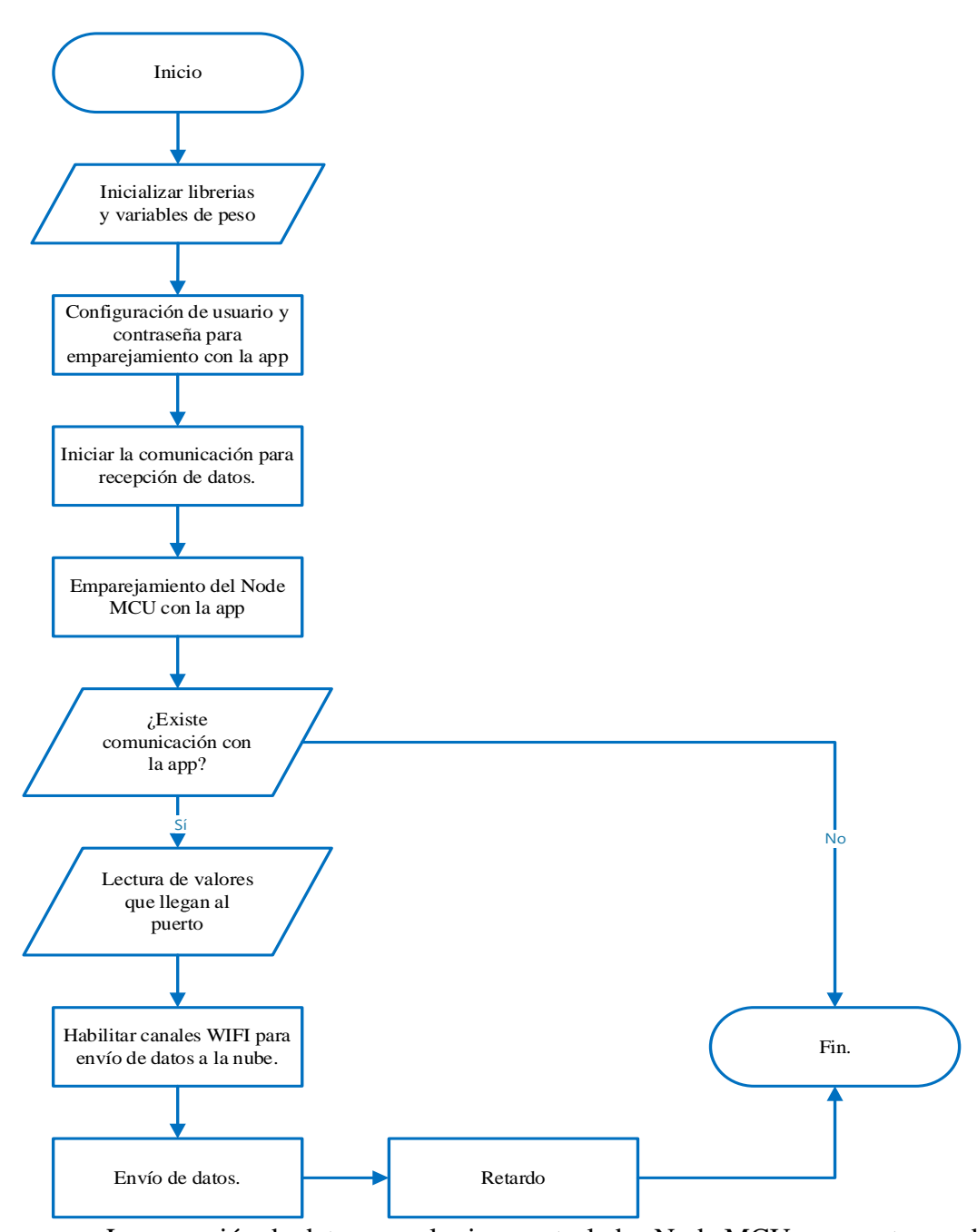

La recepción de datos con el microcontrolador Node MCU se muestra mediante el presente diagrama de flujo, en la que, los condicionales de decisión son lo que van a estar en permanente comunicación con la aplicación para el envío de datos a la nube esto por la transmisión y recepción de datos del microncontrolador.

# **Figura 11.**

*Diagrama de Flujo Para la Aplicación Móvil***.**

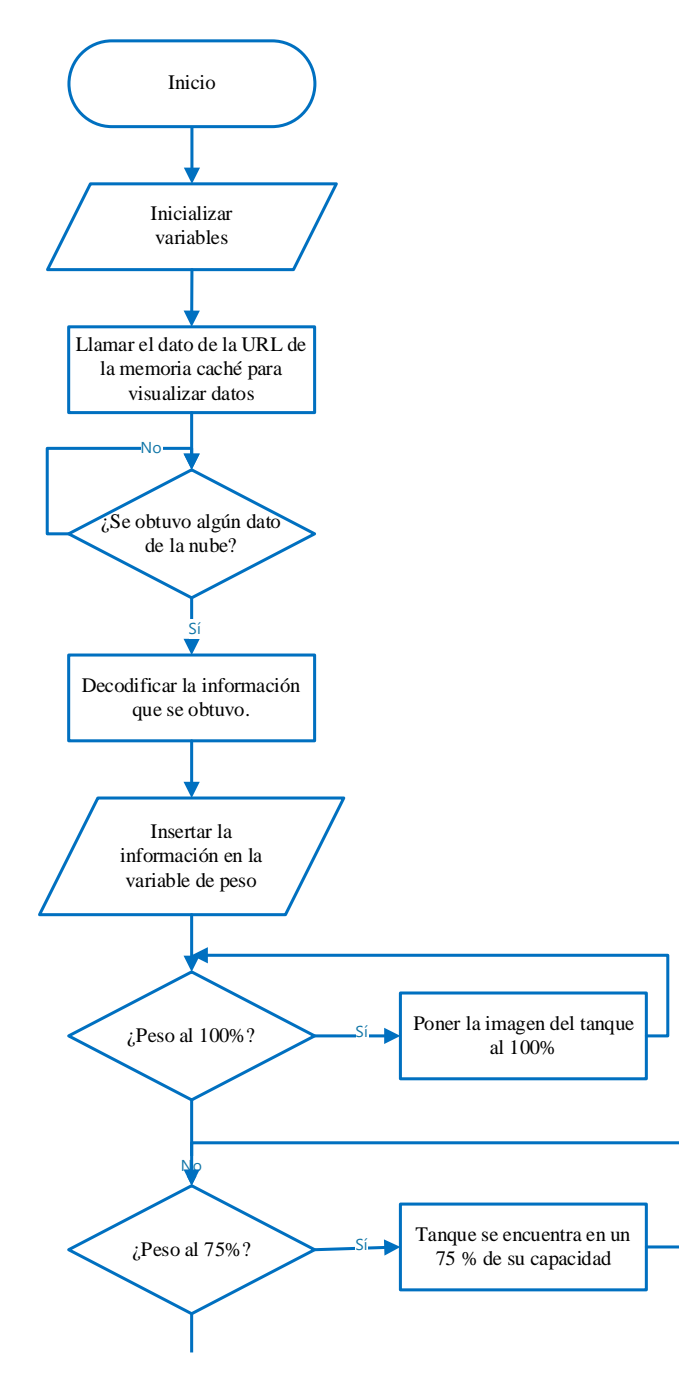

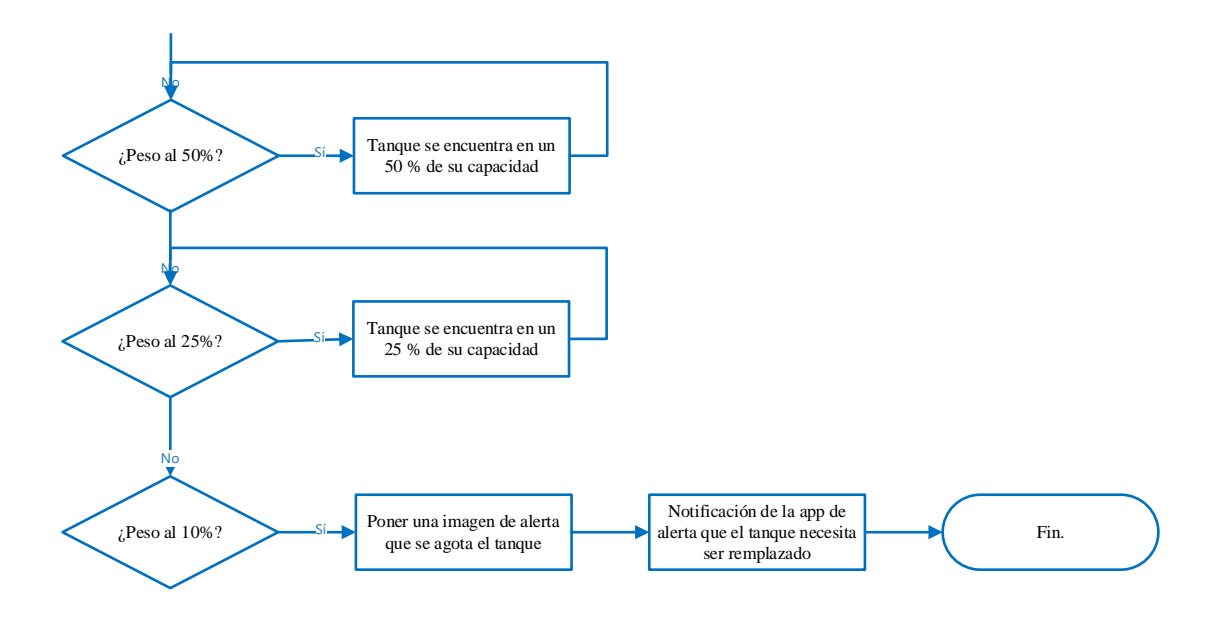

La aplicación que tendrá el usuario se muestra por medio del presente diagrama de flujo en el que los valores y la imagen de un cilindro van a ir cambiando conforme este agotándose el producto y al ir disminuyendo sus valores hasta que se genere un aviso el cual indica que el cilindro necesita ser reemplazado

# **Figura 12.**

## *Diagrama Electrico*

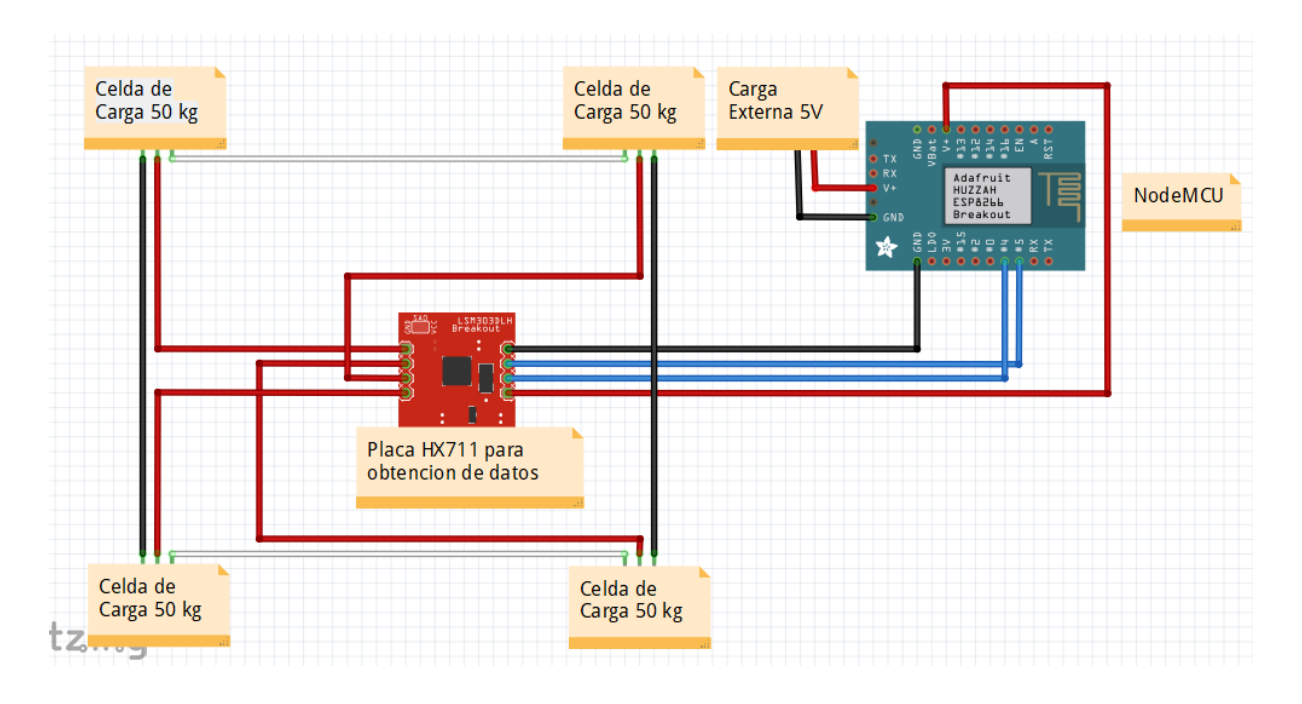

Para la conexión de los modulos Celda de Carga HX711 se realizo un arreglo de 4 sensores de Carga que se conecto a la placa NodeMCU como se muestra en la imagen, para que asi al moemnto de calcular el peso en Kilogramos sea exacta y no varie.

#### **11. Pruebas de Funcionamiento y Resultados**

## **11.1 Cantidad de GLP Presente en el Cilindro de Gas Doméstico**

El GLP es un tipo de gasóleo, para lo cual se hará el cálculo que permitirá conocer la cantidad que posee el cilindro cuando está lleno. Para comprobar que un cilindro de gas tiene todo el gas, puedes utilizar una balanza y comprobar que su peso incluye la cantidad total de GLP más el peso del cilindro vacío, que está marcado en la parte superior de cada cilindro.

El cálculo del peso exacto para un cilindro de 15 kilos nuevo (sin utilizar) es:

- Peso del cilindro vacío (Tara): 14,5 Kg.

- Peso del Gas licuado en su interior: 15 Kg
- El total del cilindro nuevo debe pesar:  $14,5 + 15 = 29,5$  Kg.

Figura 13.

Cilindro de Gas Doméstico de la Empresa LojaGas.

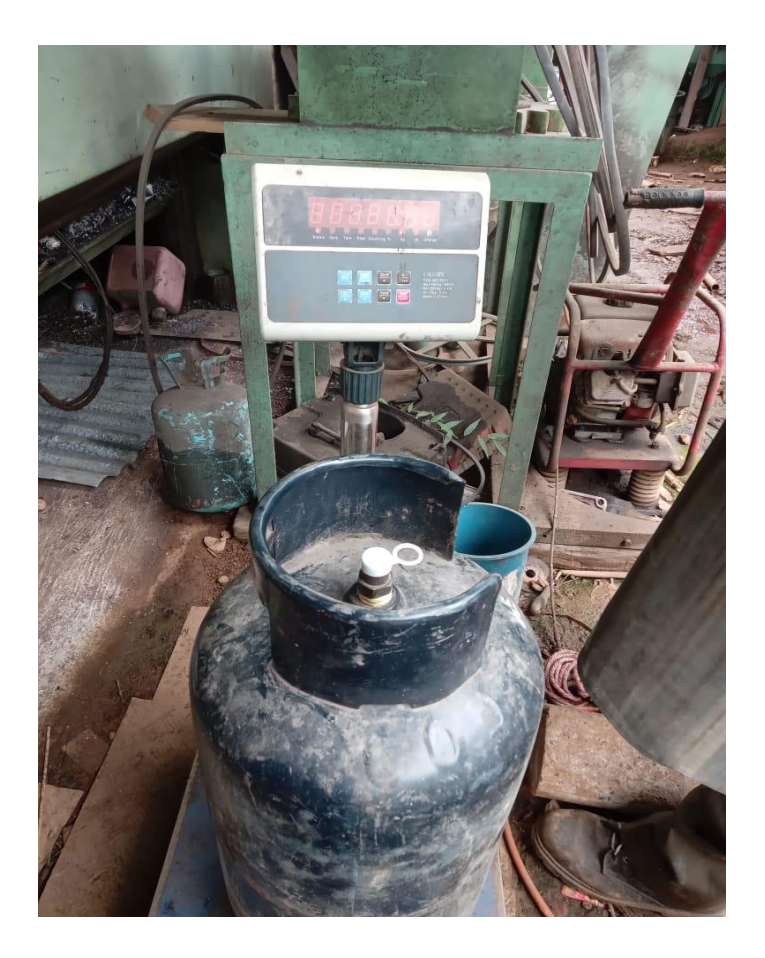

#### **11.2 Uso de Plataforma de ThingSpeak**

Con ThingSpeak, puede visualizar las lecturas del sensor utilizando, se actualizan cada 15 segundos, lo que le permite conocer el estado de los datos recopilados. Los datos del sensor de peso del cilindro de gas doméstico se almacenan en la nube junto con estos datos para el desarrollo de futuras aplicaciones IoT.

### **Figura 14.**

*Muestras del Peso del Cilindro de Gas con la Balanza en la Página de ThingSpeak*

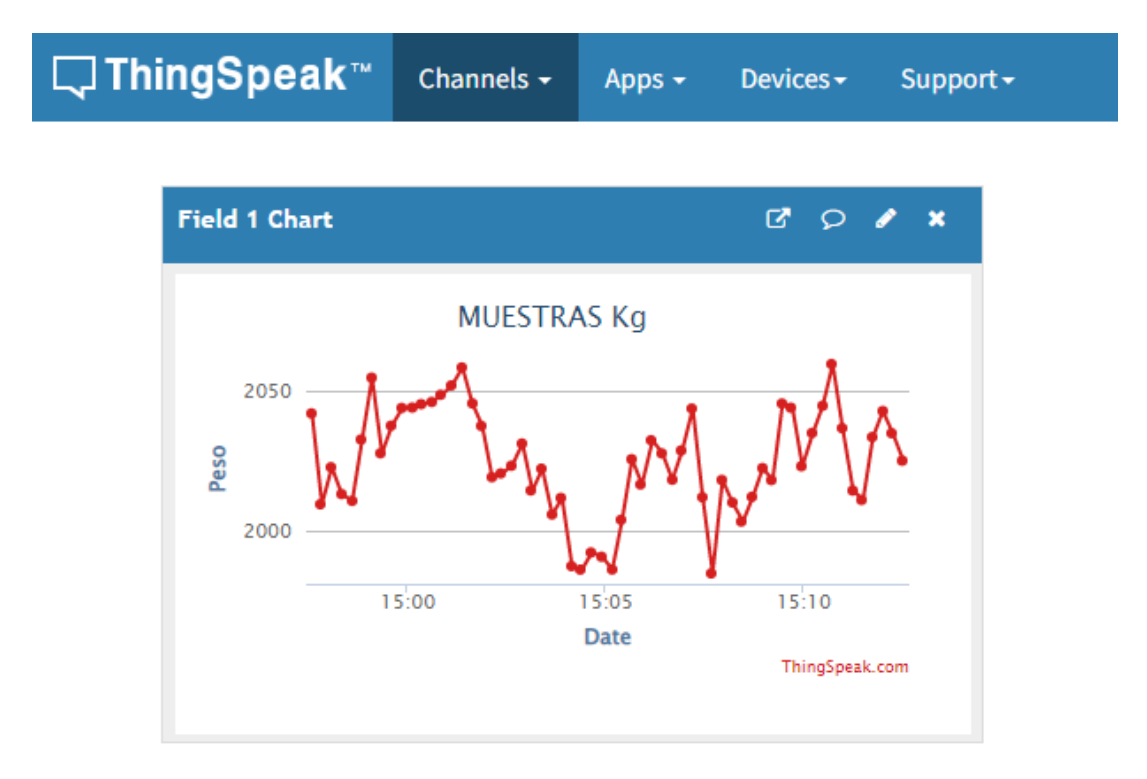

*Nota*: Datos del cilindro de gas doméstico que fue monitoreado mediante la plataforma de ThingSpeak lo cual creamos un canal para evidenciar los datos que manda mediante los censores según el peso

Crearemos un solo canal ya que vamos a contar con 1 campo que va hacer peso solamente, como se observara a continuancion, el canal tiene un identificador único que debe emparejarse con Arduino, que tiene una clave conocida como clave API KEY que permite escribir datos en el canal.

## **Figura 15.**

*Creacion del Canal Para Poder Evidenciar los Valores del Peso*

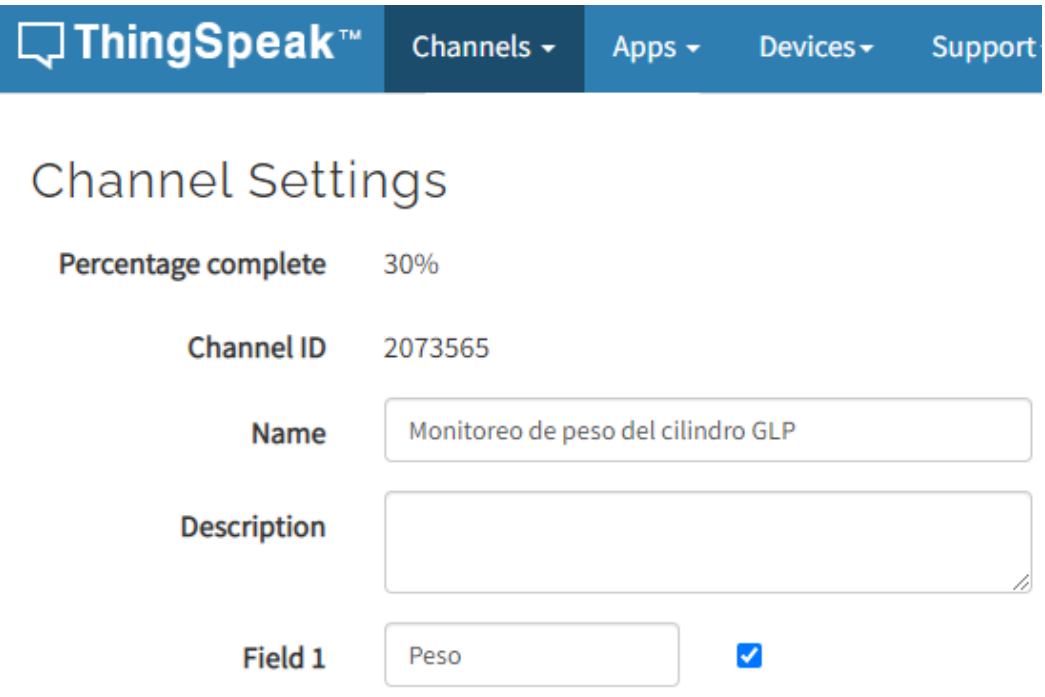

Nota: Se activara un canal solamente para cualcular el peso, automaticamnete se creara una llave API que sera para enlazar con Arduino para poder mandar las señales que obtengamos de los sensores se podran evidenciar tambien en la plataforma de ThingSpeak.

#### **12. Conclusiones**

La celda de carga *HX711* es capaz de pesar un objeto con alta precisión y confiabilidad en este caso el cilindro de gas GLP. Además, su diseño compacto y su aislamiento de cargas electrostáticaslo hacen ideal y seguro para integrarse en un sistema de monitoreo. La selección cuidadosa del sensor de carga celular como parte del sistema de medición de peso para el cilindro de gas GLP es crucial para garantizar la precisión y confiabilidad del sistema, y permitir que el sistema pueda enviar alertas tempranas a los usuarios cuando el cilindro de gas esté próximo a agotarse.

Se desarrollo un aplicativo amigable para el usuario meidante la red IoT, el mismo que ayudara para la obtencion de datos del porcentaje del cilindro en tiempo real, obtenido mediante nuestro protoipo de balanza en el que ira el cilindro de gas GLP.

Se obtuvo datos reales y precisos del peso del cilindro de gas GLP el mismo que sirvio para evidenciar en el aplicactivo el procentaje disponible según varie el peso del cilindro al momento de su uso.

#### **13. Recomendaciones**

Se recomienda desarrollar un sistema de control de flujo de gas utilizando una selenoide de gas GLP con el fin de controlar el paso del gas por si halla una fuga optimizando parámetros de eficiencia y seguridad.

Entre las posibles mejoras del actual trabajo se podría adicionar sensores que ayude a la detección de posibles fugas de gas GLP del cilindro, de igual manera la misma aplicación envíe mensajes de alerta cuando esto suceda.

Instalar un display (pantalla) con el fin de poder evidenciar en peso del gas sin tener que visualizar el aplicativo desarrollado.

#### **14. Bibliografía**

- andprof. (19 de 01 de 2023). andprof. Obtenido de https://andprof.com/tools/what-is-arduinosoftware-ide-and-how-use-it/
- android. (07 de 02 de 2023). developer. Obtenido de

https://developer.android.com/studio/intro?hl=es-419

aprendiendoarduino. (23 de 11 de 2018). aprendiendoarduino.wordpress. Obtenido de https://aprendiendoarduino.wordpress.com/2018/11/23/thingspeak/

Arango, K. (06 de 15 de 2022). psicocode. Obtenido de

https://psicocode.com/filosofia/metodo-hermeneutico/

- Arimetrics. (2022). Arimetrics . Obtenido de https://www.arimetrics.com/glosariodigital/software
- Ayala, M. (05 de 08 de 2021). Lifeder. Obtenido de https://www.lifeder.com/metodofenomenologico/
- beintheknow. (18 de 04 de 2022). beintheknow. Obtenido de https://beintheknow.co/category/ifttt-recipes/
- Castellanos, L. (02 de 03 de 2017). lcmetodologiainvestigacion. Obtenido de https://lcmetodologiainvestigacion.wordpress.com/2017/03/02/tecnica-deobservacion/
- Darwinek. (2018). Obtenido de wikipedia: https://es.m.wikipedia.org/wiki/Archivo:Flagmap\_of\_Ecuador.svg
- EcuRed. (14 de 12 de 2019). EcuRed. Obtenido de https://www.ecured.cu/Loja\_(Ecuador)
- enciclopediaonline. (13 de 11 de 2018). Obtenido de enciclopediaonline:

https://enciclopediaonline.com/es/ensayo-y-error/

eppetroecuador. (23 de 04 de 2021). eppetroecuador. Obtenido de

https://www.eppetroecuador.ec/?p=10382

Esri. (01 de 02 de 2022). Esri. Obtenido de

file:///C:/Users/LENOVO/Downloads/Mapa%20de%20Consumo%20de%20combusti bles%20por%20provincia.pdf

iRCONGAS. (15 de 07 de 2019). iRCONGAS. Obtenido de

https://www.ircongas.com/historia-del-

glp/#:~:text=El%20Gas%20licuado%20de%20petr%C3%B3leo,materiales%20inesta bles%20en%20el%20combustible.

Janett, M. S. (2015). repositorio. Obtenido de

https://repositorio.unan.edu.ni/12168/1/100795.pdf

- lahora. (04 de 08 de 2021). lahora. Obtenido de https://www.lahora.com.ec/pais/el-subsidiopor-tanque-de-gas-supera-los-13/
- Llamas, L. (01 de 06 de 2018). luisllamas. Obtenido de https://www.luisllamas.es/esp8266 nodemcu/

LLC, A. (06 de 12 de 2022). Wikipedia. Obtenido de https://es.wikipedia.org/wiki/Arduino\_IDE

LLC, ™. (26 de 09 de 2020). Wikipedia. Obtenido de

https://es.m.wikipedia.org/wiki/Archivo:Android\_Studio\_Trademark.svg

- lojagas. (02 de 22 de 2022). lojagas. Obtenido de https://lojagas.com/historia/
- Luuk, I. (17 de 04 de 2020). circuitjournal. Obtenido de https://.com/50kg-load-cells-with-HX711
- Marin. (15 de 08 de 2019). vistronica. Obtenido de https://www.vistronica.com/sensores/presion/celda-de-carga-50kgdetail.html?product\_rewrite=celda-de-carga-50kg
- MCHUGH, D. (06 de 09 de 2022). Los Angeles Times. Obtenido de https://www.latimes.com/espanol/internacional/articulo/2022-09-06/ap-explica-

europa-sufre-bajo-recortes-de-gas-ruso

Munari, B. (14 de 03 de 2017). cosasdearquitectos. Obtenido de

https://www.google.com/search?q=metodo+practico+proyectual&rlz=1C1CHWL\_es EC871EC871&oq=metodo+prac&aqs=chrome.1.69i57j0i512l2j0i20i263i512l2j0i512 l5.39359j0j4&sourceid=chrome&ie=UTF-8

Now, R. I. (6 de 10 de 2021). iot-now. Obtenido de https://www.iot-

now.com/2021/10/06/114497-iot-cloud-connectivity-explained/

Oñate. (2020).

Ortiz, R. A. (2017). Universidad nacional de Loja.

primicias. (31 de 07 de 2021). primicias. Obtenido de

https://www.primicias.ec/noticias/economia/banda-precios-ecuador-subsidioscombustibles/

Raeburn, A. (10 de 01 de 2022). asana. Obtenido de https://asana.com/es/resources/actionplan

rimac. (06 de 04 de 2020). prevencionrimac. Obtenido de

https://prevencionrimac.com/riesgospatrimoniales/articulo/Cilindros-de-Gas-Licuadode-Petroleo

Salvador, D. (19 de 06 de 2019). nespra . Obtenido de https://www.nespra.net/blog/sensoresiot-tipos-y-aplicaciones/

Schoo, T. (19 de 04 de 2022). Tokio Schoo. Obtenido de

https://www.tokioschool.com/noticias/internet-de-las-cosas-evolucion/

significados. (2023). significados. Obtenido de https://www.significados.com/hardware/

swissinfo. (04 de 02 de 2021). swissinfo.ch. Obtenido de

https://www.swissinfo.ch/spa/ecuador-elecciones--documentaci%C3%B3n-\_datos-

b%C3%A1sicos-de-ecuador/46344788

taloselectronics. (23 de 01 de 2019). taloselectronics. Obtenido de https://www.taloselectronics.com/blogs/tutoriales/celda-de-carga-hx711

Tibbets, L. (25 de 08 de 2022). wikipedia. Obtenido de https://es.wikipedia.org/wiki/IFTTT

Zurriaga, E. G. (29 de 06 de 2021). Linkedin. Obtenido de

https://es.linkedin.com/pulse/qu%C3%A9-es-el-gas-glp-principales-usos-y-ventajasesther-garrido-zurriaga

#### **15. Anexos**

#### **15.1 Certificado de Aprobación**

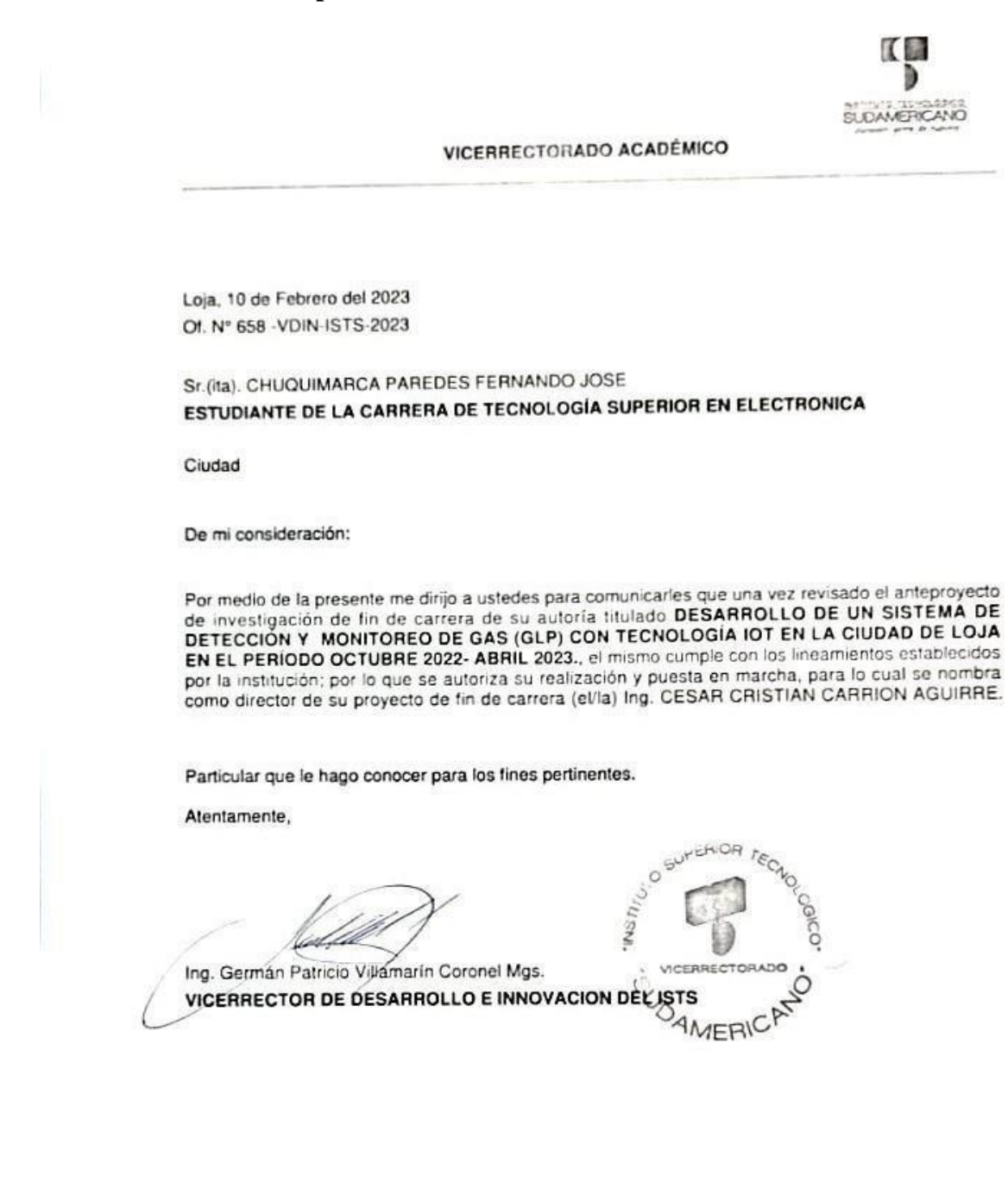

Matriz: Miguel Riofrío 156-25 entre Sucre y Bolívar. Telfs: 07-2587258 / 07-2587210 Pagina Web: www.tecnologicosudamericano.edu.ec

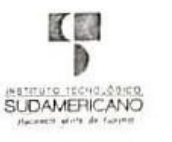

#### VICERRECTORADO ACADÉMICO

Loja, 10 de Febrero del 2023 Of. Nº 662 - VDIN-ISTS-2023

Sr.(ita). GALVEZ SANDOVAL CRISTHIAN DAVID ESTUDIANTE DE LA CARRERA DE TECNOLOGÍA SUPERIOR EN ELECTRONICA

Ciudad

De mi consideración:

Por medio de la presente me dirijo a ustedes para comunicarles que una vez revisado el anteproyecto de investigación de fin de carrera de su autoria titulado DESARROLLO DE UN SISTEMA DE DETECCIÓN Y MONITOREO DE GAS (GLP) CON TECNOLOGÍA IOT EN LA CIUDAD DE LOJA EN EL PERÍODO OCTUBRE 2022- ABRIL 2023., el mismo cumple con los lineamientos establecidos por la institución; por lo que se autoriza su realización y puesta en marcha, para lo cual se nombra como director de su proyecto de fin de carrera (el/la) Ing. CESAR CRISTIAN CARRION AGUIRRE.

 $NST_{1+}$ 

 $\overline{c}$ 

**BIO2** 

HECTO

MERIC

Particular que le hago conocer para los fines pertinentes.

Atentamente,

Ing. Germán Patricio Villamarín Coronel Mgs. VICERRECTOR DE DESARROLLO E INNOVACION DEL ISTS

Matriz: Miguel Riofrio 156-25 entre Sucre y Bollvar. Telfs: 07-2587258 / 07-2587210 Pagina Web: www.tecnologicosudamericano.edu.ec

#### **15.2 Autorización para la Ejecución**

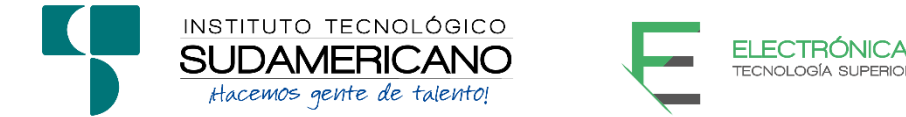

Yo, Ing. Leydi Maribel Mingo Morocho con documento de identidad 1105653792, coordinador de la carrera de Electrónica del Instituto Superior Tecnológico Sudamericano de la ciudad de Loja a petición verbal del interesado.

## **AUTORIZO**

A Fernando Jose Chuquimarca Paredes con cédula de identidad Nro. 1150563805 estudiante del sexto ciclo de la carrera de Electrónica del "Instituto Superior Tecnológico Sudamericano"; para que realicen su proyecto de investigación de fin de carrera titulado "DESARROLLO DE UN SISTEMA DE DETECCIÓN Y MONITOREO DE GAS (GLP) CON TECNOLOGÍA IOT EN LA CIUDAD DE LOJA EN EL PERIODO OCTUBRE 2022 – ABRIL 2023" para lo cual nos comprometemos en entregar a los estudiantes la información necesaria hasta que culmine dicho proceso.

Loja, 4 de mayo del 2023

………………………………….

Ing. Leydi Maribel Mingo Morocho

C.I. 1105653792

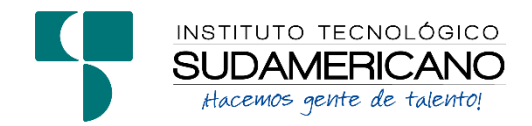

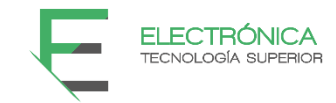

Yo, Ing. Leydi Maribel Mingo Morocho con documento de identidad 1105653792, coordinador de la carrera de Electrónica del Instituto Superior Tecnológico Sudamericano de la ciudad de Loja a petición verbal del interesado.

# **AUTORIZO**

A Cristhian David Gálvez Sandoval con cédula de identidad Nro. 1105951154 estudiante del sexto ciclo de la carrera de Electrónica del "Instituto Superior Tecnológico Sudamericano"; para que realicen su proyecto de investigación de fin de carrera titulado "DESARROLLO DE UN SISTEMA DE DETECCIÓN Y MONITOREO DE GAS (GLP) CON TECNOLOGÍA IOT EN LA CIUDAD DE LOJA EN EL PERIODO OCTUBRE 2022 – ABRIL 2023" para lo cual nos comprometemos en entregar a los estudiantes la información necesaria hasta que culmine dicho proceso.

Loja, 4 de mayo del 2023

………………………………….

Ing. Leydi Maribel Mingo Morocho

C.I. 1105653792

# **15.3 Certificado de Implementación**

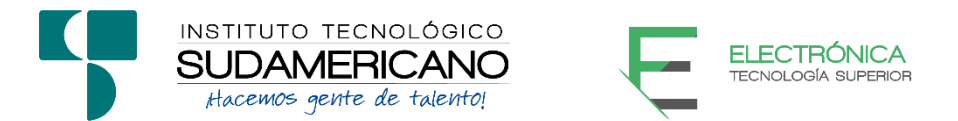

Loja, 4 de mayo del 2023

Ing. Cesar Cristian Carrión Aguirre

# **TUTOR DEL SEMINARIO DE PROYECTOS DE INVESTIGACIÓN DE FIN DE**

**CARRERA - ELECTRÓNICA**, a petición verbal por parte del interesado.

# *CERTIFICO*

*Que el Sr Cristhian David Gálvez Sandoval con cédula* **1105951154** *ha venido* 

*trabajando en el Proyecto de fin de carrera titulado "***DESARROLLO DE UN SISTEMA** 

**DE DETECCIÓN Y MONITOREO DE GAS (GLP) CON TECNOLOGÍA IOT EN LA** 

**CIUDAD DE LOJA EN EL PERIODO OCTUBRE 2022 – ABRIL 2023***"*; *el mismo que* 

*se encuentra a la presente fecha en un 100% culminado según los requerimientos funcionales* 

*planteados. Lo certifico en honor a la verdad para los fines pertinentes y a solicitud del* 

*interesado.*

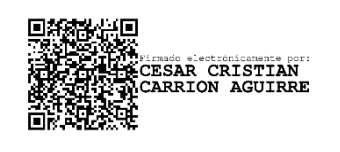

Ing. Cesar Cristian Carrión Aguirre

------------------------------------------

# **TUTOR SEMINARIO DE PROYECTOS DE INVESTIGACIÓN DE FIN DE**

# **CARRERA**

Semestre octubre 2022 – abril 2023

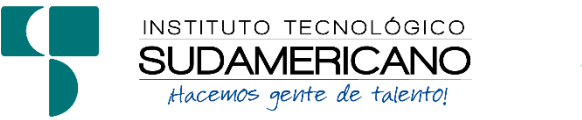

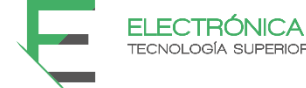

Loja, 4 de mayo del 2023

Ing. Cesar Cristian Carrión Aguirre

# **TUTOR DEL SEMINARIO DE PROYECTOS DE INVESTIGACIÓN DE FIN DE**

**CARRERA - ELECTRÓNICA**, a petición verbal por parte del interesado.

# *CERTIFICO*

*Que el Sr Fernando Jose Chuquimarca Paredes con cédula 1150563805 ha venido* 

*trabajando en el Proyecto de fin de carrera titulado "***DESARROLLO DE UN SISTEMA** 

**DE DETECCIÓN Y MONITOREO DE GAS (GLP) CON TECNOLOGÍA IOT EN LA** 

**CIUDAD DE LOJA EN EL PERIODO OCTUBRE 2022 – ABRIL 2023***"*; *el mismo que* 

*se encuentra a la presente fecha en un 100% culminado según los requerimientos funcionales* 

*planteados. Lo certifico en honor a la verdad para los fines pertinentes y a solicitud del* 

*interesado.*

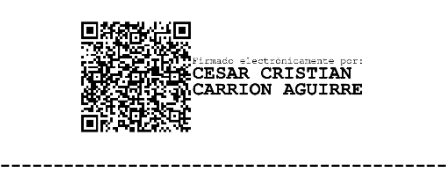

Ing. Cesar Cristian Carrión Aguirre

# **TUTOR SEMINARIO DE PROYECTOS DE INVESTIGACIÓN DE FIN DE**

# **CARRERA**

Semestre octubre 2022 – abril 2023

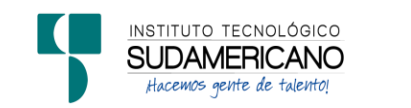

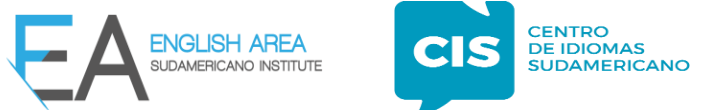

*CERTF. Nº. 018-JP-ISTS-2023*

*Loja,25 de abril de 2023*

*El suscrito, Lic. Juan Pablo Quezada Rosales, DOCENTE DEL ÁREA DE INGLÉS CIS*

*DEL INSTITUTO SUPERIOR TECNOLÓGICO "SUDAMERICANO", a petición de*

*la parte interesada y en forma legal,*

# *C E R T I F I C A:*

*Que el apartado ABSTRACT del Proyecto de Investigación de Fin de Carrera de los señores*

*CHUQUIMARCA PAREDES FERNANDO JOSE & GALVEZ SANDOVAL*

*CRISTHIAN DAVID estudiantes en proceso de titulación periodo Octubre 2022 – Marzo* 

*2023 de la carrera de ELECTRÓNICA; está correctamente traducido, luego de haber*

*ejecutado las correccionesemitidas por mi persona; por cuanto se autoriza la impresión y* 

*presentación dentro del empastado final previo a la disertación del proyecto.*

*Particular que comunico en honor a la verdad para los fines académicos pertinentes.*

*English is the doorway to the future.*

TIJAN PARLO **OURZADA ROSALES** 

Checked by: Juan Pab o Quezada R. F.F.I., Teacher

*Lic. Juan Pablo Quezada Rosales* **DOCENTE DEL ÁREA DE INGLÉS ISTS - CIS**

# **15.5 Presupuesto**

Dentro de los recursos humanos se hizo referencia a los valores destinados a las personas

involucrados en este proyecto, a continuación, se detallará en la tabla 1.

# **Tabla 1.**

*Tabla de Resultados de Recursos Humanos.*

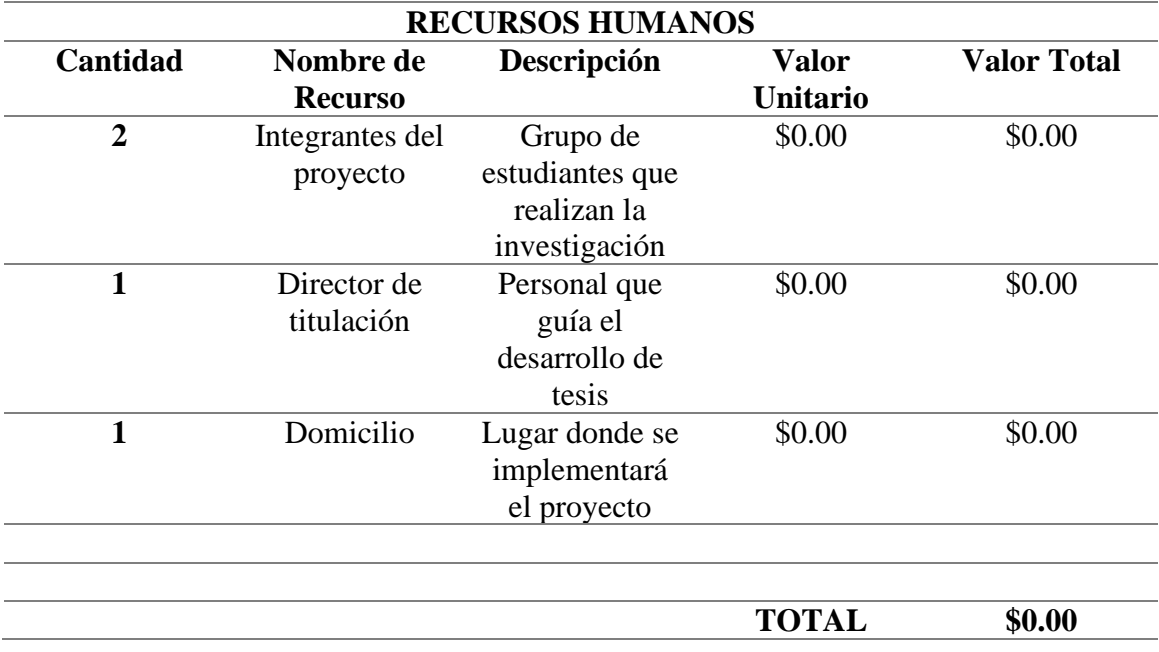

*Nota*: Esta tabla se muestra resultados de quien estará involucrado en el proyecto.
En los costos de los recursos tecnológicos del trabajo realizado durante la construcción del sistema de monitoreo y otros costos adicionales para la movilización de recursos, todo se muestra con más detalle en la tabla 2.

## **Tabla 2.**

*Tabla de Resultados de Recursos Tecnológico.*

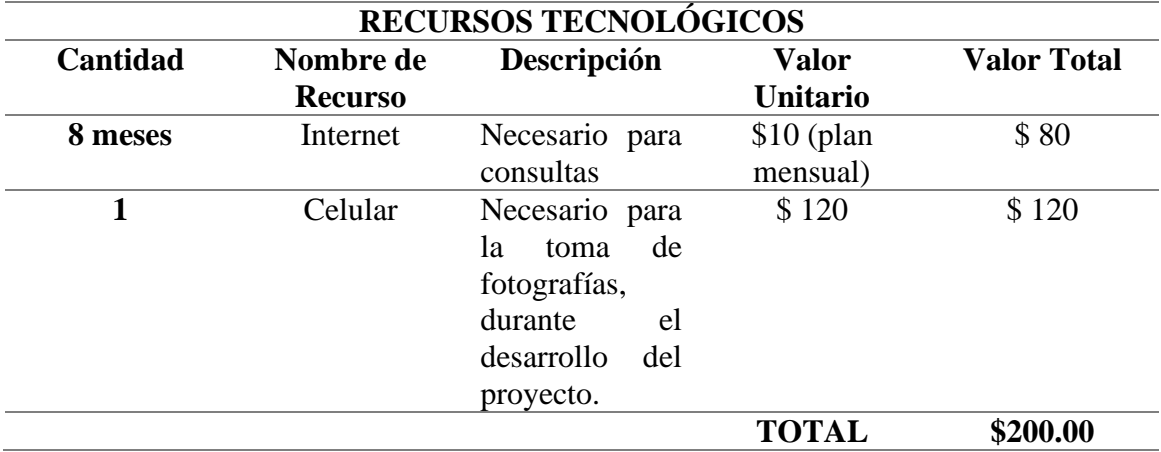

*Nota*: Presupuesto estimado para la obtención de recursos tecnológicos e información.

Dentro de los recursos de hardware y software se referencia los valores de los materiales que se utilizaran para la construcción de tal proyecto, a continuación, se detallará en la tabla 3.

## **Tabla 3.**

*Tabla de Resultados de Recursos Hardware y Software según Materiales.*

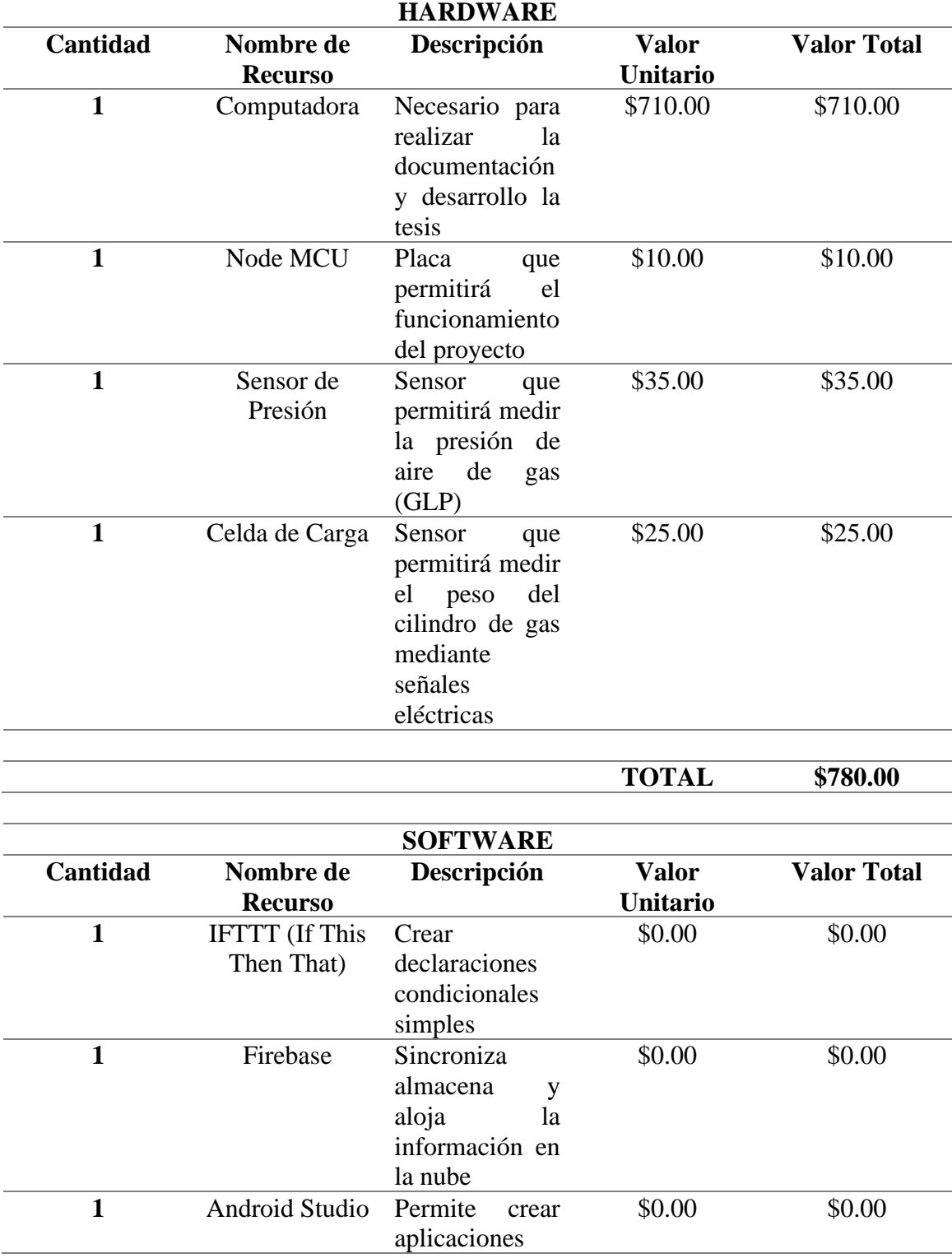

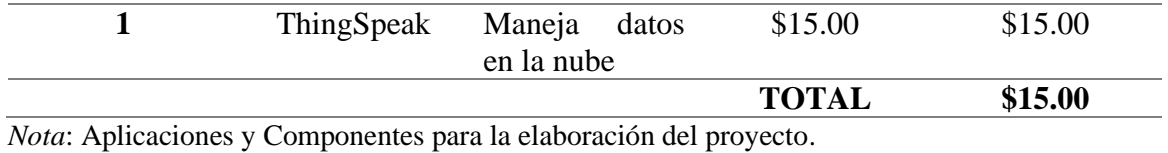

Dentro del presupuesto total, se llevó a cabo la suma total de cada recurso obtenido para la

elaboración del proyecto

### **Tabla 4.**

*Tabla de Resultados de Recursos Tecnológico.*

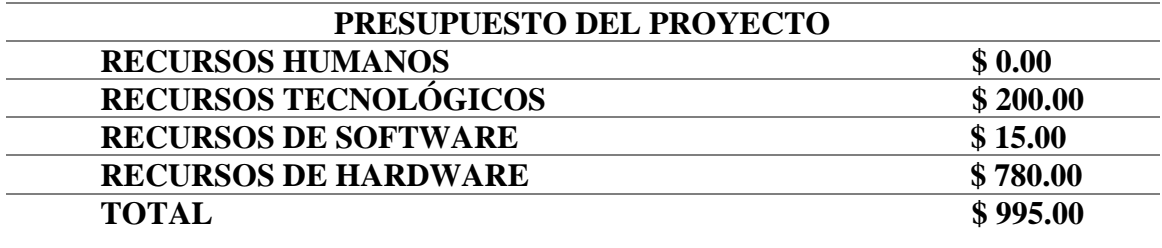

*Nota*: Resultados finales de los valores por los recursos utilizados.

# **15.6 Cronograma**

**Tabla 5. Cronograma**

### **CRONOGRAMA DETALLADO DE ACTIVIDADES**

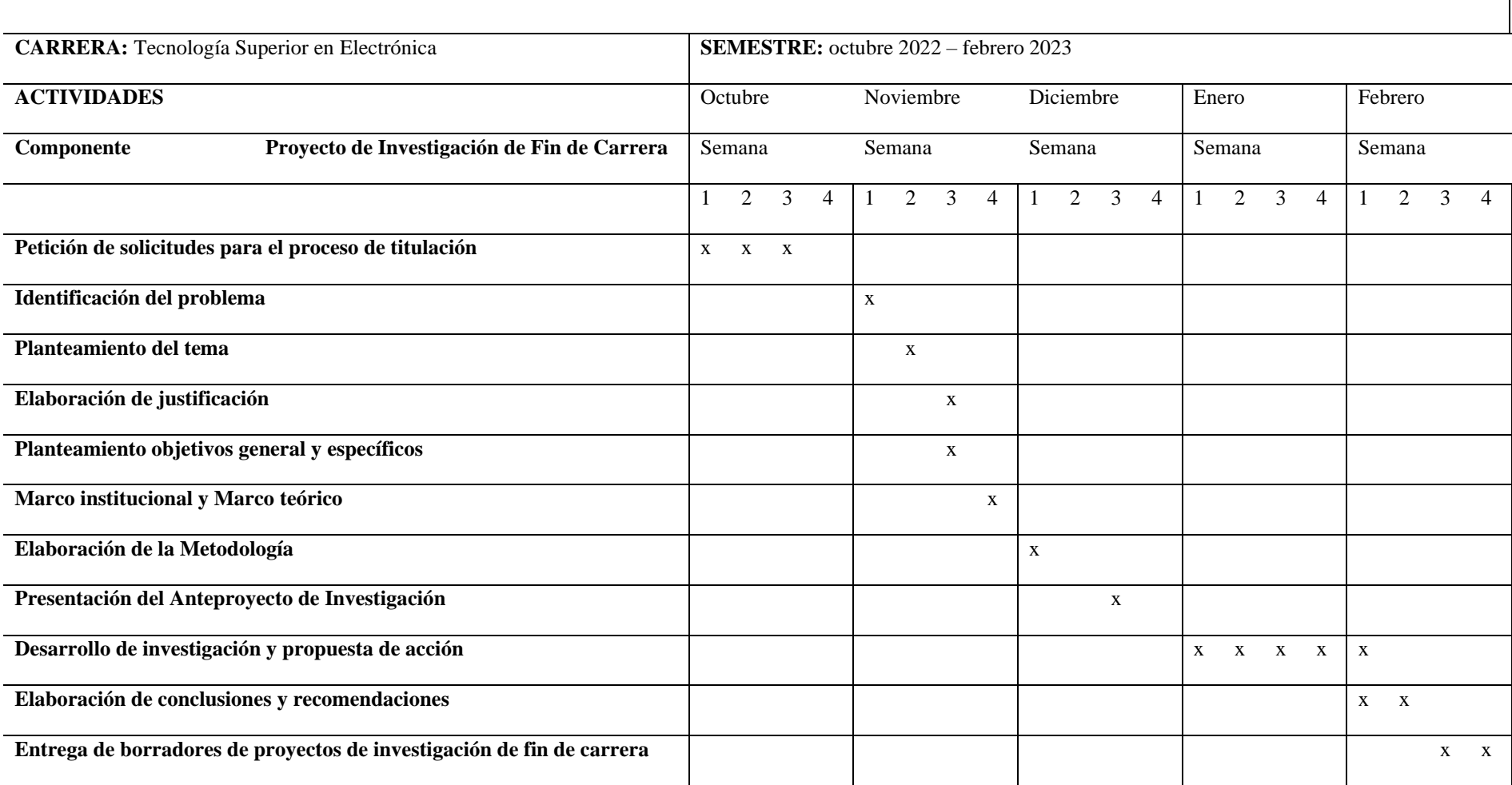

*Nota*: Resultados de avances mes por mes del proyecto de investigación

#### **15.7 Programación de Arduino Uno**

```
1 #include <ESP8266WiFi.h>
 2 #include <HX711 ADC.h>
 3 #if defined(ESP8266)|| defined(ESP32) || defined(AVR)
4 #include <EEPROM.h>
5 #endif
 \epsilon7 //conexion thingspeak
8 String apiKey="UDRNDI607516CRAO";
9 \vert const char* ssid= "DONANFER";
10 const char* password= "123456789";
11 const char* server= "api.thingspeak.com";
12 WiFiClient client;
131415 //pins:
16 const int HX711_dout = D5; //mcu > HX711 dout pin
17 const int HX711 sck = D6; //mcu > HX711 sck pin
1819 //HX711 constructor:
20 HX711 ADC LoadCell (HX711 dout, HX711 sck);
2122 const int calVal eepromAdress = 0;
23 unsigned long t = 0;
24
25Evoid setup() {
26 Serial. begin (57600); delay(10);
27Serial.println();
    Serial.println("Starting...");
2829
30WiFi.begin(ssid, password);
31Serial.println("Conenctandose");
32<sup>°</sup>Serial.println(ssid);
33
    WiFi.begin(ssid, password);
34
35E while (WiFi.status() != WL CONNECTED) {
36
      delay(500);
37
       Serial.println(",");
38
     \Delta39
40Serial.println("Wifi Conectado");
41
42^{1}43LoadCell.begin();
     //LoadCell.setReverseOutput(); //uncomment to turn a negative output vali
44
    unsigned long stabilizingtime = 2000; // preciscion right after power-up
45
46
    boolean tare = true; //set this to false if you don't want tare to be po
     LoadCell.start(stabilizingtime, _tare);
47
48Eif (LoadCell.getTareTimeoutFlag() || LoadCell.getSignalTimeoutFlag()) {
```

```
49
        Serial.println("Timeout, check MCU>HX711 wiring and pin designations");
 50
        while (1);
 51 \quad \}52<sup>5</sup> else {
 53LoadCell.setCalFactor(1.0); // user set calibration value (float), initial value 1.0
 54
       Serial.println("Startup is complete");
 55
      \mathbf{v}56
     while (!LoadCell.update());
 57
     calibrate(); //start calibration procedure
 58}
 59
 60<sup>e</sup>void envioDatos (float peso) {
 61<sup>e</sup> if(client.connect(server, 80)){
 62
       String postStr = apiKey;63
        postStr += "&fieldl=";
       postStr +=String(peso);
 64
        postStr += "\r\n\r\n";
 65
 66
         client.print ("POST /update HTTP/1.1\n");
 67
         client.print("Host: api.thingspeak.com\n");
 68
         client.print("Connection: close\n");
         client.print("X-THINGSPEAKAPIKEY: " + apiKey + "\n");
 69
        client.print("Content-Type: application/x-www-form-urlencoded\n");
 70
        client.print("Content-Length: ");
 7172
        client.print(postStr.length());
 73
        client.print("\n\n");
 74client.print(postStr);
 75
         delay(10);76
     \overline{\phantom{a}}77
     client.stop();
 78<sup>1</sup>
 79
 80<sup>[</sup>void loop() {
 81 static boolean newDataReady = 0;
      const int serialPrintInterval = 0; //increase value to slow down serial print activity
 82
 83
 84// check for new data/start next conversion:
 85
     if (LoadCell.update()) newDataReady = true;
 86
 87
      // get smoothed value from the dataset:
 88Eif (newDataReady) {
 89日
      if (millis() > t + serialPrintInterval) {
 90
          float i = LoadCell.getData();
 91
          envioDatos(i);
 92
          Serial.print ("Load cell output val: ");
 93
          Serial.println(i);
 94
          newDataReady = 0;95
          t = millis();
 96
       \overline{\phantom{a}}97
      \mathcal{F}98
 99
      // receive command from serial terminal
100Eif (Serial.available() > 0) {
1.01
       char inByte = Serial.read();
102
        if (inByte == 't') LoadCell.tareNoDelay(); //tare
103
        else if (inByte == 'r') calibrate(); //calibrate
        else if (inByte == 'c') changeSavedCalFactor(); //edit calibration value manually
104105
      \rightarrow106
107
      // check if last tare operation is complete
108Eif (LoadCell.getTareStatus() == true) {
         Serial.println("Tare complete");
109
110\rightarrow111
112}
```

```
113114\Xivoid calibrate() {
     Serial.println("*");
115 -116
      Serial.println("Start calibration:");
117
      Serial.println("Place the load cell an a level stable surface.");
      Serial.println("Remove any load applied to the load cell.");
118Serial.println("Send 't' from serial monitor to set the tare offset.");
119
120
121
      boolean resume = false;
122<sup>g</sup> while (resume == false) {
123LoadCell.update();
124日
        if (Serial. available() > 0) {
125Eif (Serial.available() > 0) {
126
             char in Byte = Serial.read();
127
             if (inByte == 't') LoadCell.tareNoDelay();
128
          \rightarrow129
        \mathbf{V}130日
        if (LoadCell.getTareStatus() == true) {
          Serial.println("Tare complete");
131
          _{\text{r}esume = true;
132
133
        \overline{1}134
      \rightarrow135
136
      Serial.println("Now, place your known mass on the loadcell.");
137
      Serial.println("Then send the weight of this mass (i.e. 100.0) from serial monitor.");
138
139
     float known mass = 0;
140
      resume = false;141E while (resume == false) {
       LoadCell.update();
142
143日
        if (Serial. available() > 0) {
          known mass = \text{Serial.parseFloat}();
144
145日
          if (known mass != 0) {
            Serial.print ("Known mass is: ");
146
147
            Serial.println(known_mass);
148
             resume = true;149
          \rightarrow150
        \mathcal{F}151
      \rightarrow152
153
      LoadCell.refreshDataSet(); //refresh the dataset to be sure that the known mass is measured corr
1.54
      float newCalibrationValue = LoadCell.getNewCalibration(known mass); //get the new calibration va
155
      Serial.print ("New calibration value has been set to: ");
156
157
      Serial.print(newCalibrationValue);
158
      Serial.println(", use this as calibration value (calFactor) in your project sketch.");
```

```
159
      Serial.print ("Save this value to EEPROM adress ");
```

```
160 Serial.print (calVal eepromAdress);
```

```
161 Serial.println("? y/n");
162
163
       resume = false;164E while (resume == false) {
165Eif (Serial.value() > 0) {
166
          char in Byte = Serial.read();
167日
          if (inByte == 'y') {
168 #if defined(ESP8266) | defined(ESP32)
169
           EEPROM.begin(512);
170 #endif
171
            EEPROM.put (calVal eepromAdress, newCalibrationValue) ;
172 #if defined(ESP8266) | defined(ESP32)
173
           EEPROM.commit();
174 #endif
175
            EEPROM.get(calVal eepromAdress, newCalibrationValue);
176
            Serial.print("Value ");
177
            Serial.print(newCalibrationValue);
178
            Serial.print (" saved to EEPROM address: ");
179
            Serial.println(calVal eepromAdress):
180
            resume = true;181
182
          \mathbf{A}183Eelse if (inByte == 'n') {
184
           Serial.println("Value not saved to EEPROM");
185
            resume = true;186
          \rightarrow187
       \rightarrow\mathcal{F}188
189
190
     Serial.println("End calibration");
191
     Serial.println("*");
192
     Serial.println("To re-calibrate, send 'r' from serial monitor.");
     Serial.println("For manual edit of the calibration value, send 'c' from serial monitor.")
193
194
      Serial.println("*");
195}
196
197<sup>e</sup>void changeSavedCalFactor() {
198 float oldCalibrationValue = LoadCell.getCalFactor();
199
     boolean resume = false;
200Serial.println("*");
201
     Serial.print ("Current value is: ");
2.02Serial.println(oldCalibrationValue);
203
     Serial.println("Now, send the new value from serial monitor, i.e. 696.0");
204float newCalibrationValue;
205E while (resume == false) {
206Eif (Serial. available() > 0) {
207
          newCalibrationValue = <b>Serial</b>.parseFloat();
208Eif (newCalibrationValue != 0) {
```

```
209
            Serial.print ("New calibration value is: ");
210
             Serial.println(newCalibrationValue);
211
            LoadCell.setCalFactor(newCalibrationValue);
             _resume = true;
212
213
         \rightarrow214
        \rightarrow215
     \rightarrow216_{\text{r}}esume = false;
217
     Serial.print ("Save this value to EEPROM adress ");
218
     Serial.print(calVal eepromAdress);
219
     Serial.println("? y/n");
220E while (resume == false) {
221Eif (Serial. available() > 0) {
222
          char in Byte = Serial.read();
223日
          if (in<br>Byte == 'y') {
224 #if defined (ESP8266) || defined (ESP32)
225
            EEPROM.begin(512);
226 #endif
227
            EEPROM.put (calVal eepromAdress, newCalibrationValue) ;
228 #if defined (ESP8266) | | defined (ESP32)
229
            EEPROM. commit();
230 #endif
231
           EEPROM.get(calVal_eepromAdress, newCalibrationValue);
232
            Serial.print("Value ");
233
            Serial.print(newCalibrationValue);
234
            Serial.print (" saved to EEPROM address: ");
235
           Serial.println(calVal_eepromAdress);
            resume = true;236
         \rightarrow237
238日
          else if (inByte == 'n') {
239
           Serial.println("Value not saved to EEPROM");
240
             resume = true;241
          \mathcal{F}242
         \overline{\phantom{a}}243
      \rightarrow244Serial.println("End change calibration value");
245
      Serial.println("*");
246 }
```
# **15.8 Evidencias Fotográficas**

## *15.4.1 Diseño en 3D de la balanza*

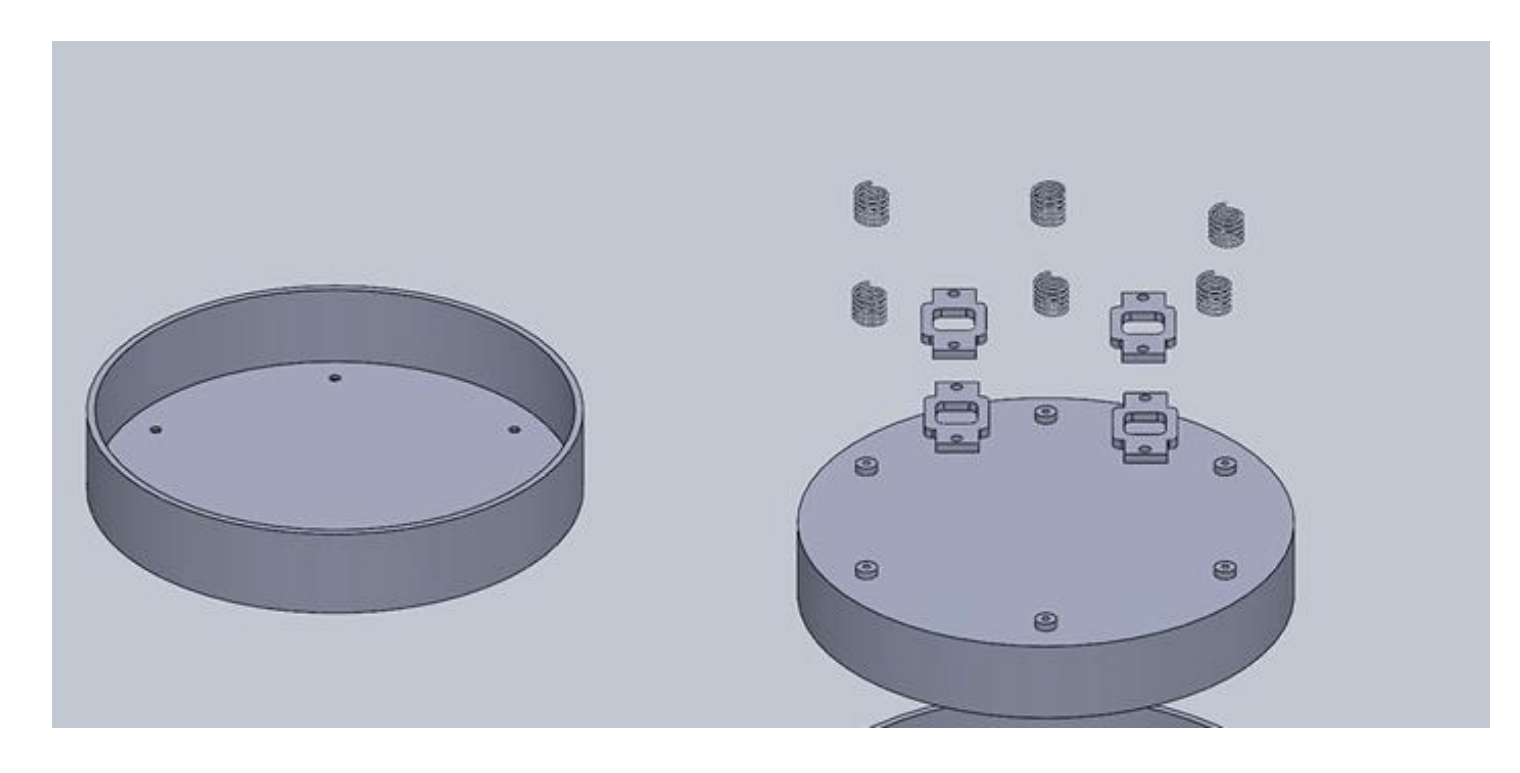

# Diseño implementado en físico

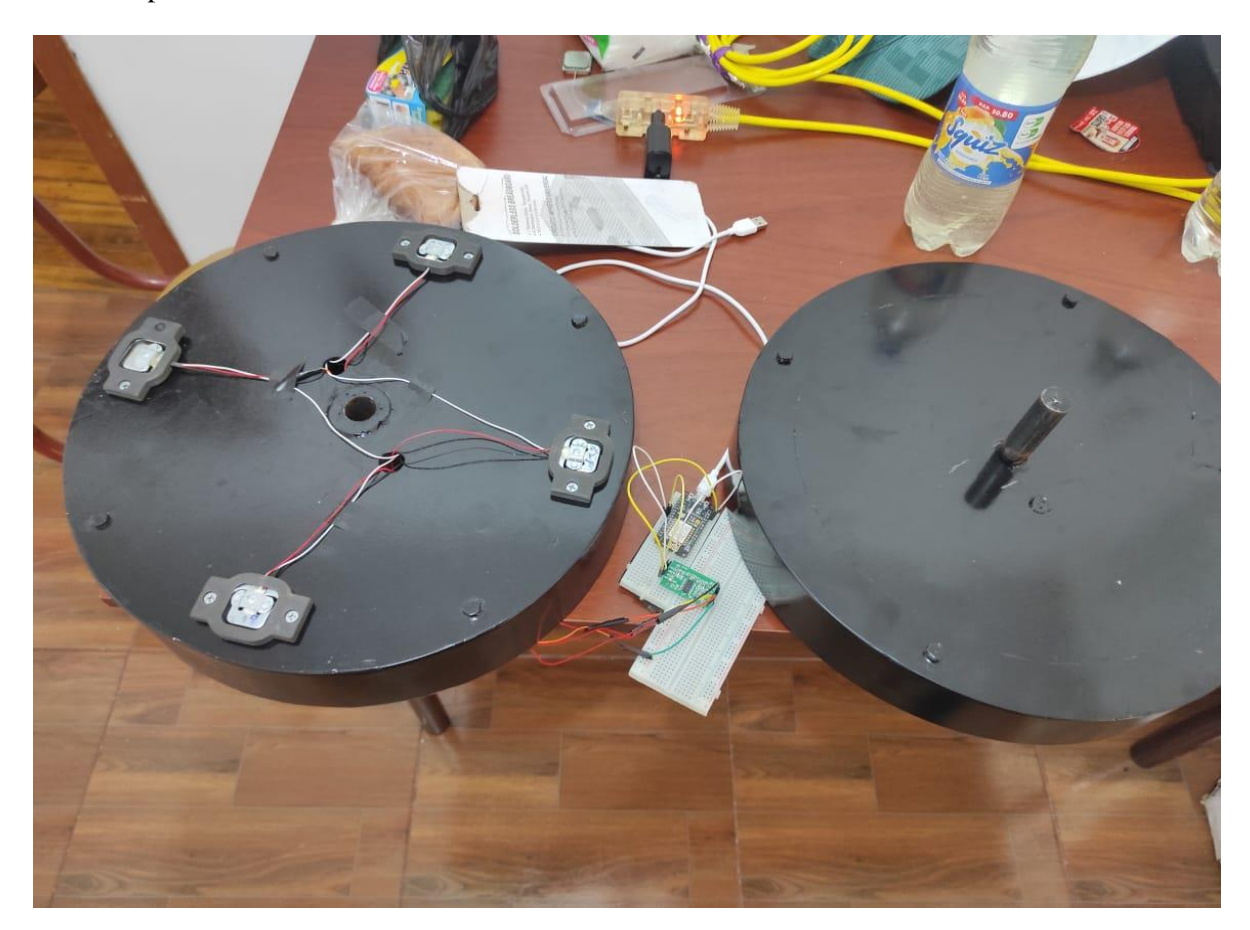

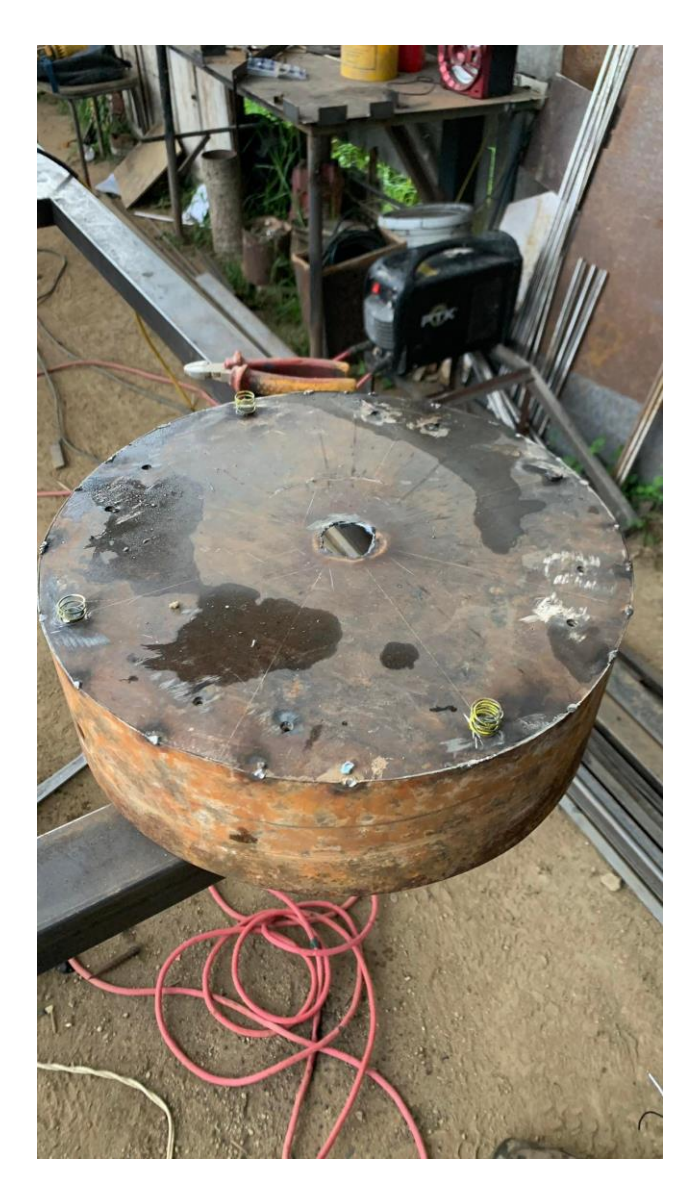

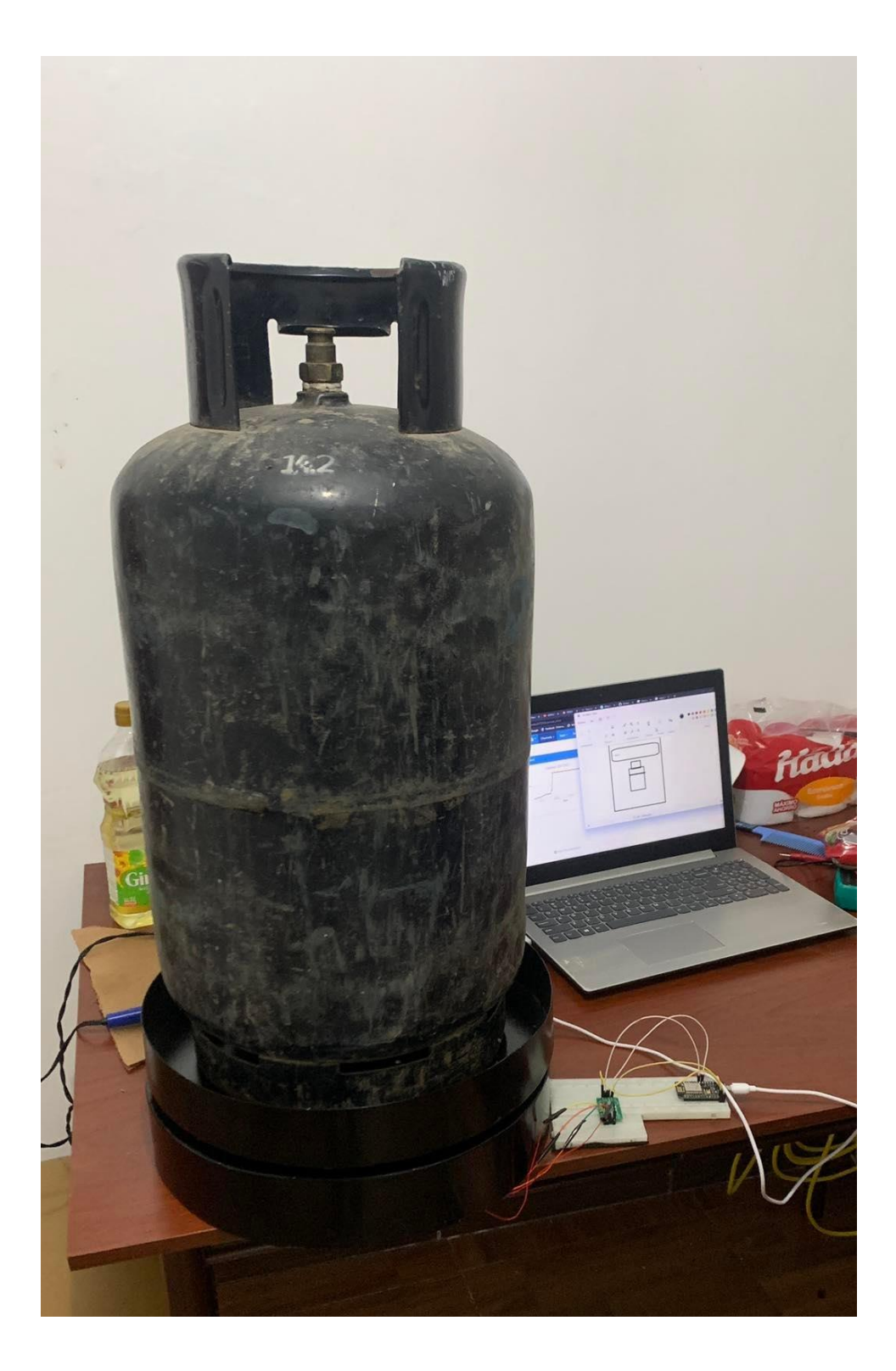

# *15.4.3 Elaboración del aplicativo desarrollado en Android Studio*

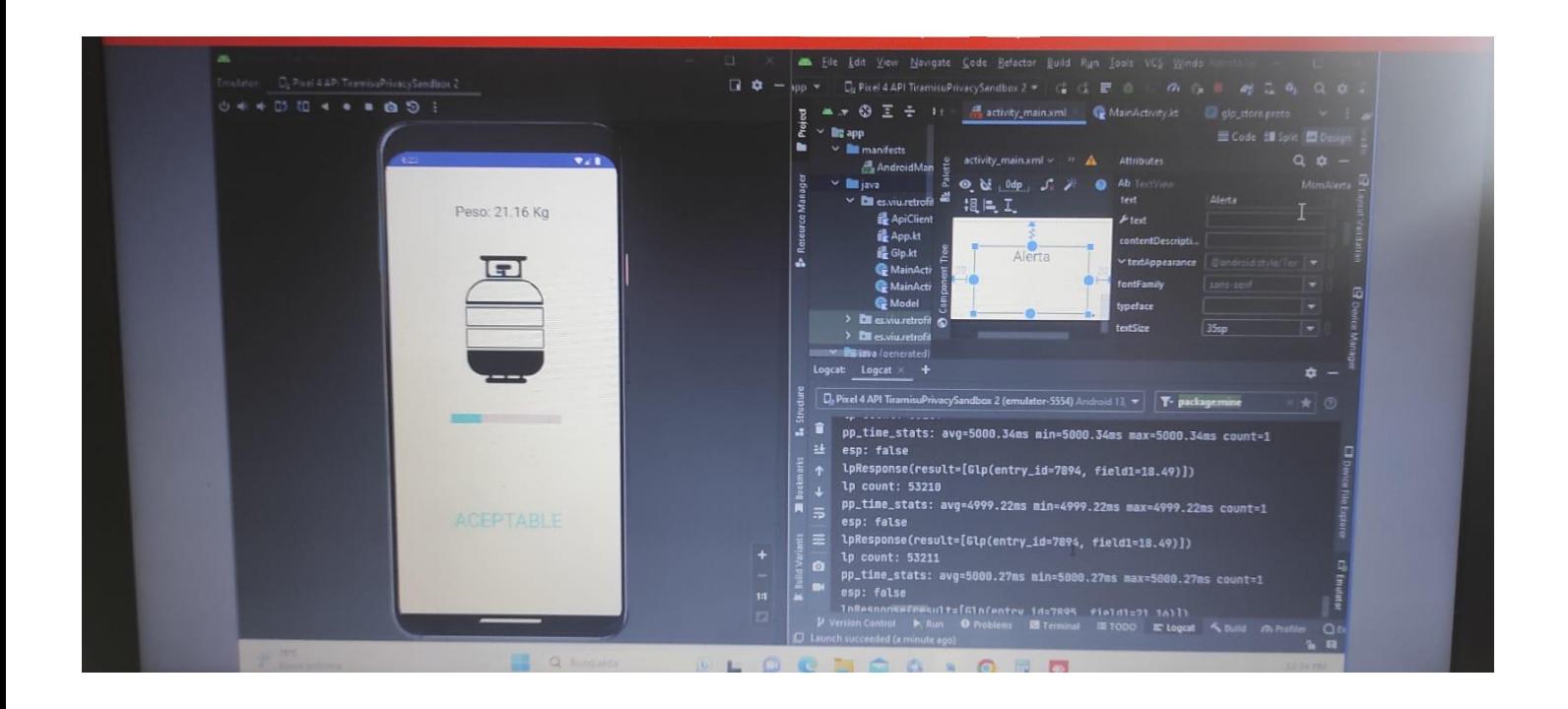